# **upsetplot Documentation**

*Release 0.6.0*

**Joel Nothman**

**Sep 02, 2021**

## **Contents**

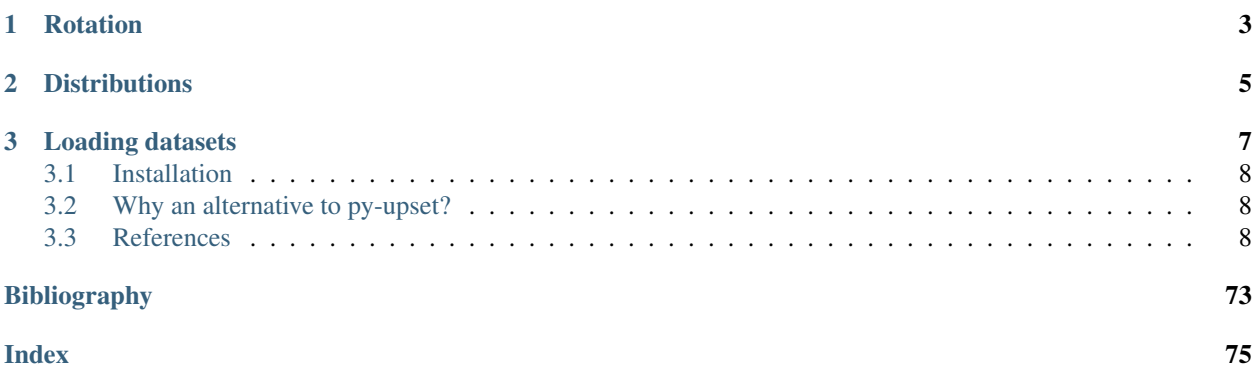

This is another Python implementation of UpSet plots by Lex et al. [\[Lex2014\]](#page-76-1). UpSet plots are used to visualise set overlaps; like Venn diagrams but more readable. Documentation is at [https://upsetplot.readthedocs.io.](https://upsetplot.readthedocs.io)

This upsetplot library tries to provide a simple interface backed by an extensible, object-oriented design.

There are many ways to represent the categorisation of data, as covered in our [Data Format Guide.](https://upsetplot.readthedocs.io/en/stable/formats.html)

Our internal input format uses a pandas. Series containing counts corresponding to subset sizes, where each subset is an intersection of named categories. The index of the Series indicates which rows pertain to which categories, by having multiple boolean indices, like example in the following:

```
>>> from upsetplot import generate_counts
>>> example = generate_counts()
>>> example
cat0 cat1 cat2
False False False 56
           True 283
     True False 1279
           True 5882
True False False 24
           True 90
     True False 429
           True 1957
Name: value, dtype: int64
```
Then:

```
>>> from upsetplot import plot
>>> plot(example)
>>> from matplotlib import pyplot
>>> pyplot.show()
```
makes:

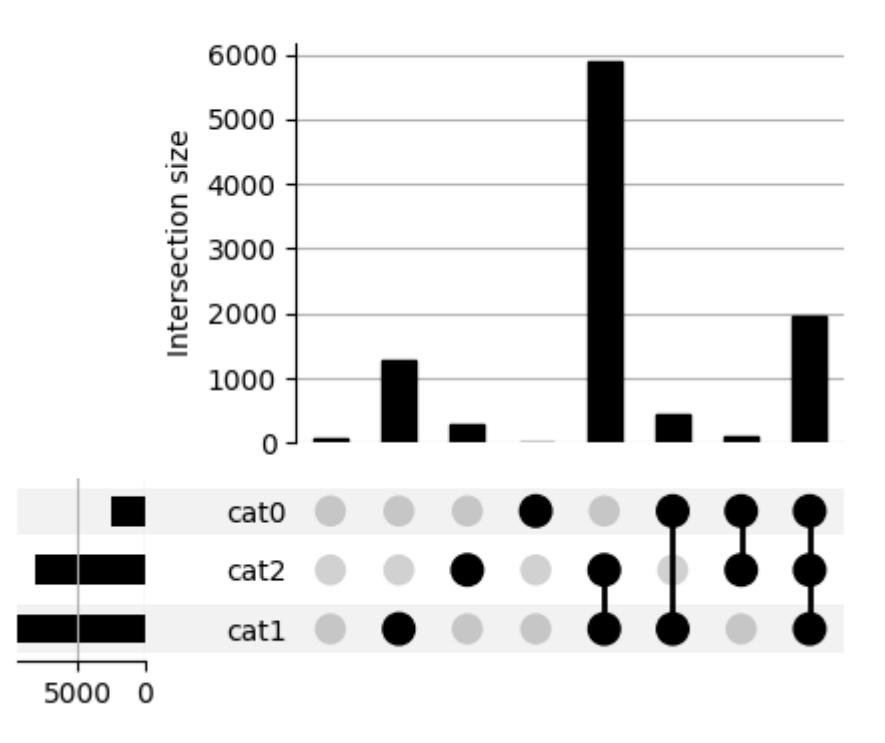

#### Ordered by degree

This plot shows the cardinality of every category combination seen in our data. The leftmost column counts items absent from any category. The next three columns count items only in cat1, cat2 and cat3 respectively, with following columns showing cardinalities for items in each combination of exactly two named sets. The rightmost column counts items in all three sets.

## CHAPTER 1

## Rotation

<span id="page-6-0"></span>We call the above plot style "horizontal" because the category intersections are presented from left to right. [Vertical](http://upsetplot.readthedocs.io/en/latest/auto_examples/plot_vertical.html) [plots](http://upsetplot.readthedocs.io/en/latest/auto_examples/plot_vertical.html) are also supported!

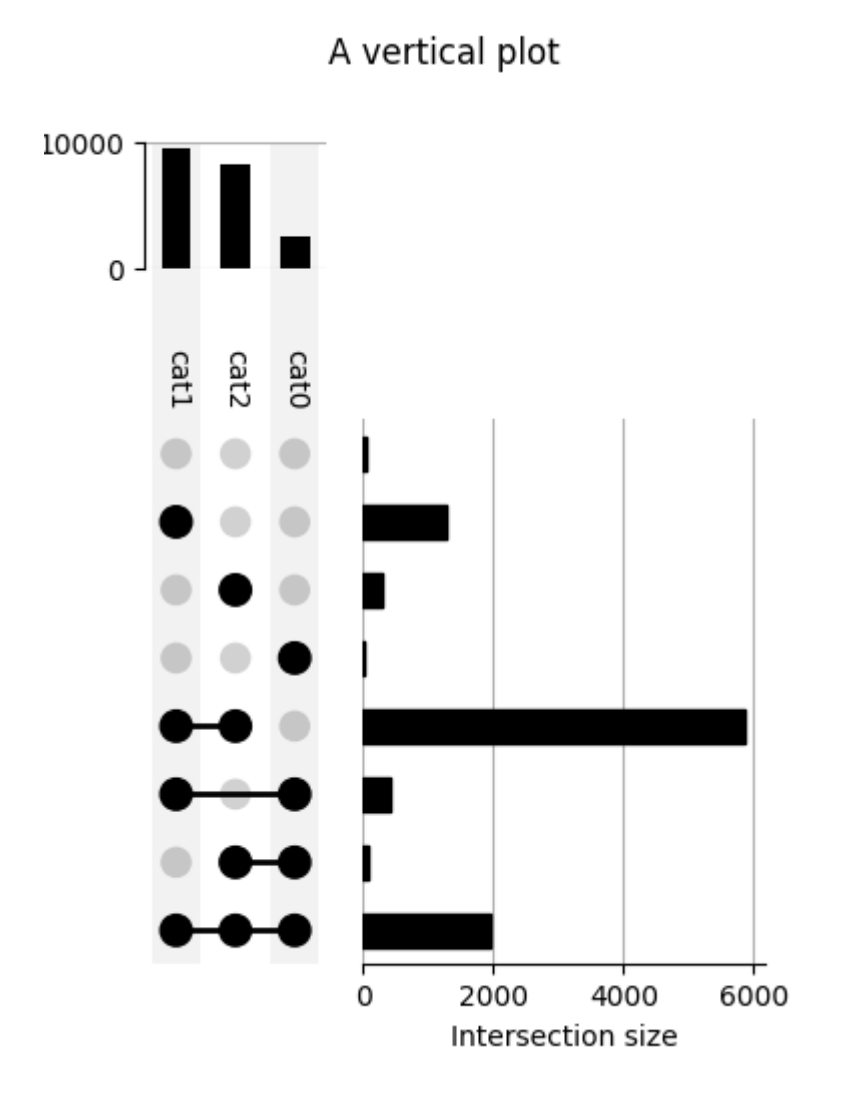

## CHAPTER 2

## **Distributions**

<span id="page-8-0"></span>Providing a DataFrame rather than a Series as input allows us to expressively [plot the distribution of variables](http://upsetplot.readthedocs.io/en/latest/auto_examples/plot_boston.html) in each subset.

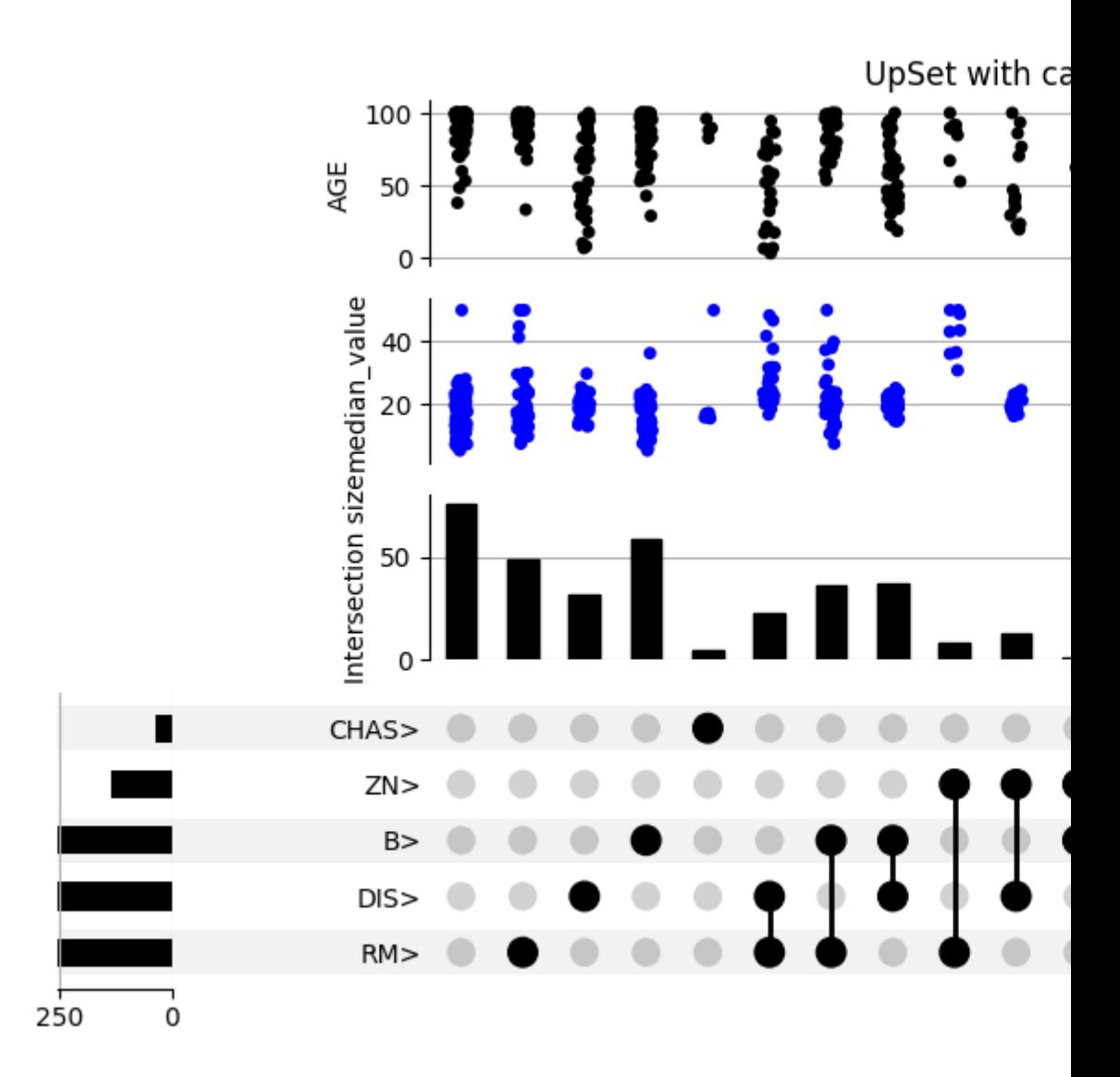

## CHAPTER 3

### Loading datasets

<span id="page-10-0"></span>While the dataset above is randomly generated, you can prepare your own dataset for input to upsetplot. A helpful tool is  $from$  memberships, which allows us to reconstruct the example above by indicating each data point's category membership:

```
>>> from upsetplot import from_memberships
>>> example = from_memberships(
... [[],
... ['cat2'],
... ['cat1'],
... ['cat1', 'cat2'],
... ['cat0'],
... ['cat0', 'cat2'],
... ['cat0', 'cat1'],
... ['cat0', 'cat1', 'cat2'],
... ],
... data=[56, 283, 1279, 5882, 24, 90, 429, 1957]
... )
>>> example
cat0 cat1 cat2
False False False 56
           True 283
     True False 1279
           True 5882
True False False 24
           True 90
     True False 429
           True 1957
dtype: int64
```
See also [from\\_contents](#page-69-0), another way to describe categorised data, and [from\\_indicators](#page-69-1) which allows each category to be indicated by a column in the data frame (or a function of the column's data such as whether it is a missing value).

### <span id="page-11-0"></span>**3.1 Installation**

To install the library, you can use pip:

\$ pip install upsetplot

Installation requires:

- pandas
- matplotlib  $\ge$  = 2.0
- seaborn to use [UpSet.add\\_catplot](#page-67-0)

It should then be possible to:

**>>> import upsetplot**

in Python.

### <span id="page-11-1"></span>**3.2 Why an alternative to py-upset?**

Probably for petty reasons. It appeared [py-upset](https://github.com/ImSoErgodic/py-upset) was not being maintained. Its input format was undocumented, inefficient and, IMO, inappropriate. It did not facilitate showing plots of each subset's distribution as in Lex et al's work introducing UpSet plots. Nor did it include the horizontal bar plots illustrated there. It did not support Python 2. I decided it would be easier to construct a cleaner version than to fix it.

### <span id="page-11-2"></span>**3.3 References**

#### **3.3.1 Examples**

Introductory examples for upsetplot.

Note: Click *[here](#page-12-0)* to download the full example code

#### **Plot the distribution of missing values**

UpSet plots are often used to show which variables are missing together.

Passing a callable indicators=pd.isna to from\_indicators() is an easy way to categorise a record by the variables that are missing in it.

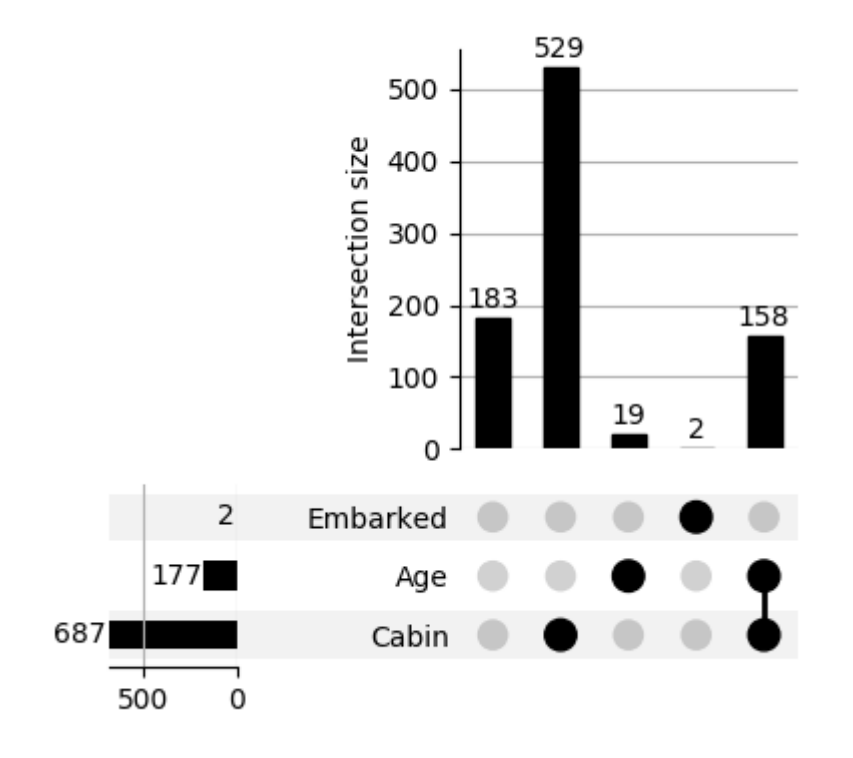

```
from matplotlib import pyplot as plt
import pandas as pd
from upsetplot import plot, from_indicators
TITANIC_URL = 'https://raw.githubusercontent.com/datasciencedojo/datasets/master/
˓→titanic.csv' # noqa
data = pd.read_csv(TITANIC_URL)
plot(from_indicators(indicators=pd.isna, data=data), show_counts=True)
plt.show()
```
#### <span id="page-12-0"></span>Total running time of the script: ( 0 minutes 0.383 seconds)

Note: Click *[here](#page-15-0)* to download the full example code

#### **Vertical orientation**

This illustrates the effect of orientation='vertical'.

```
from matplotlib import pyplot as plt
from upsetplot import generate_counts, plot
example = generate_counts()
plot(example, orientation='vertical')
plt.suptitle('A vertical plot')
plt.show()
```
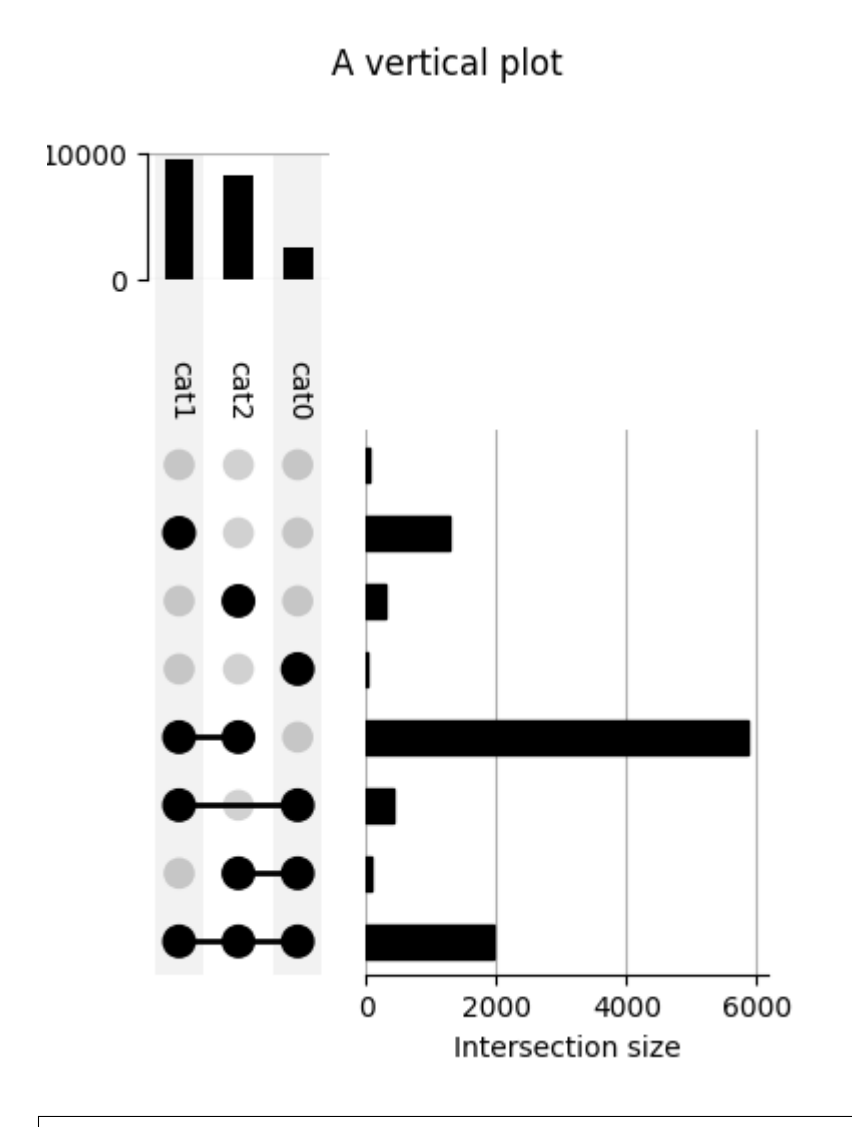

```
plot(example, orientation='vertical', show_counts='%d')
plt.suptitle('A vertical plot with counts shown')
plt.show()
```
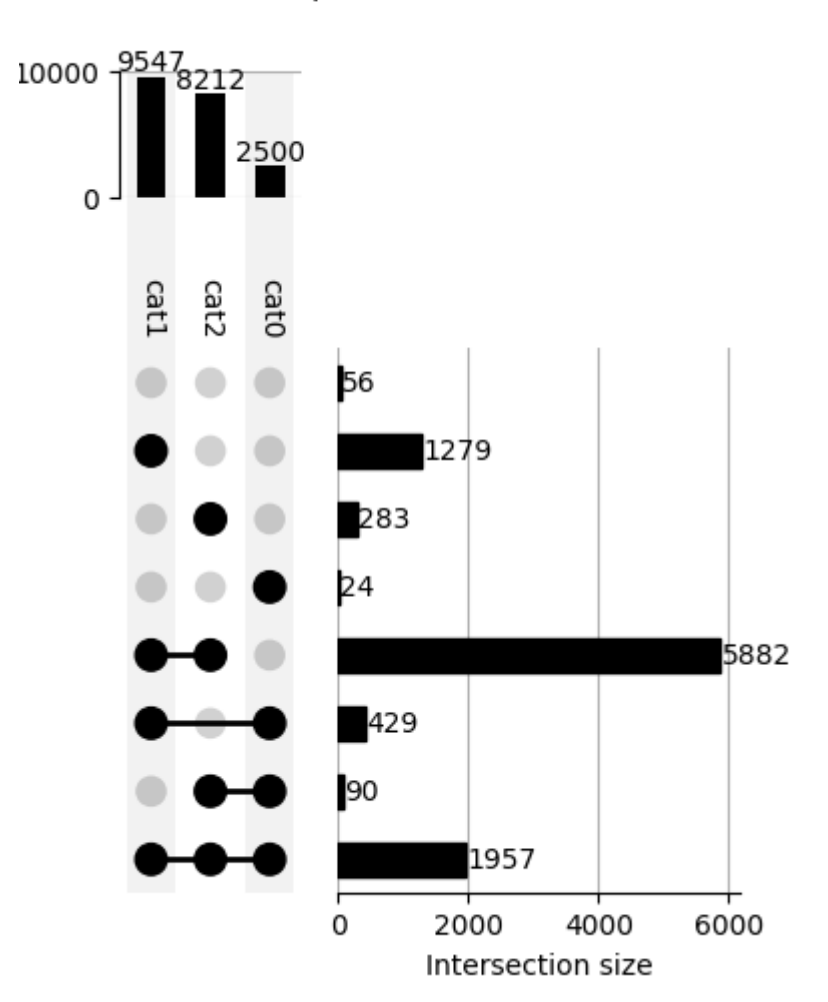

A vertical plot with counts shown

plot(example, orientation='vertical', show\_counts='%d', show\_percentages=**True**) plt.suptitle('With counts and percentages shown') plt.show()

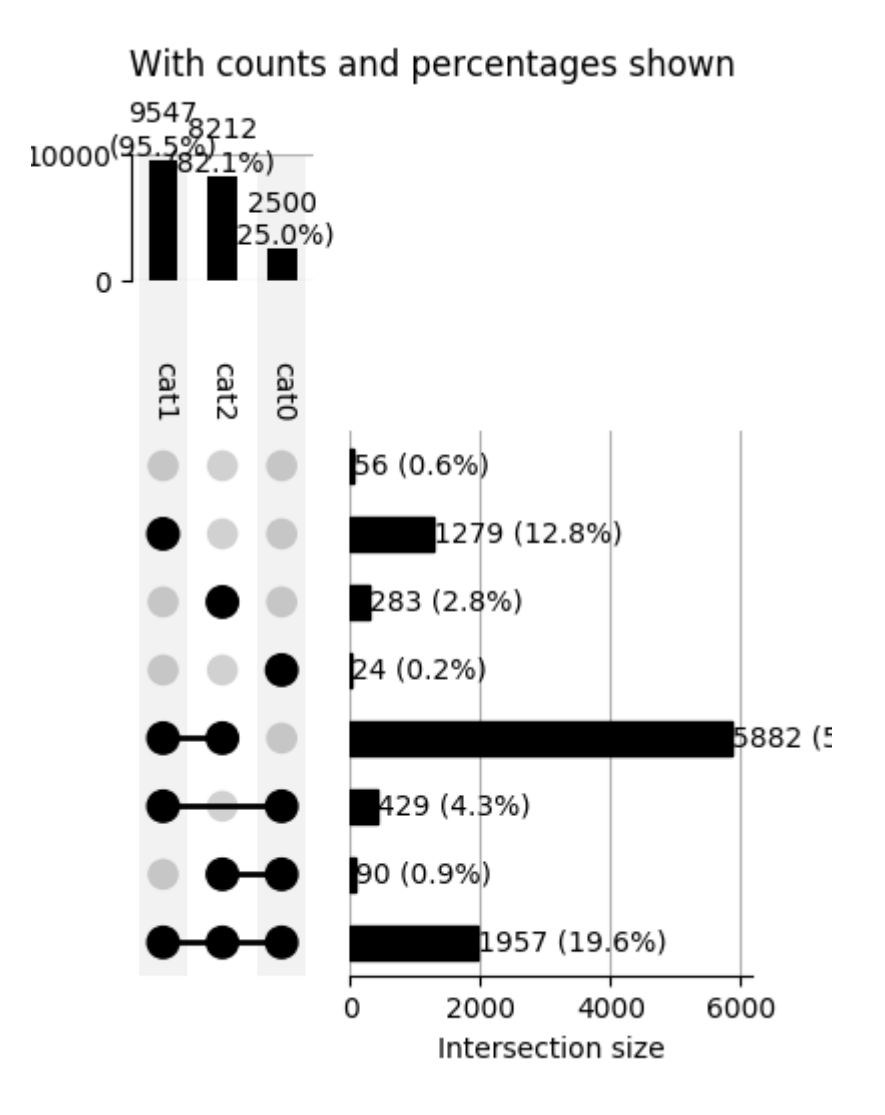

<span id="page-15-0"></span>Total running time of the script: ( 0 minutes 0.819 seconds)

Note: Click *[here](#page-19-0)* to download the full example code

#### **Plotting with generated data**

This example illustrates basic plotting functionality using generated data.

```
from matplotlib import pyplot as plt
from upsetplot import generate_counts, plot
example = generate_counts()
print(example)
```
Out:

cat0 cat1 cat2 False False False 56

(continues on next page)

(continued from previous page)

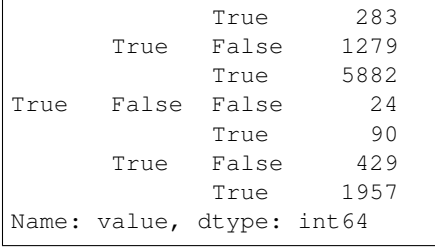

plot(example)

plt.suptitle('Ordered by degree') plt.show()

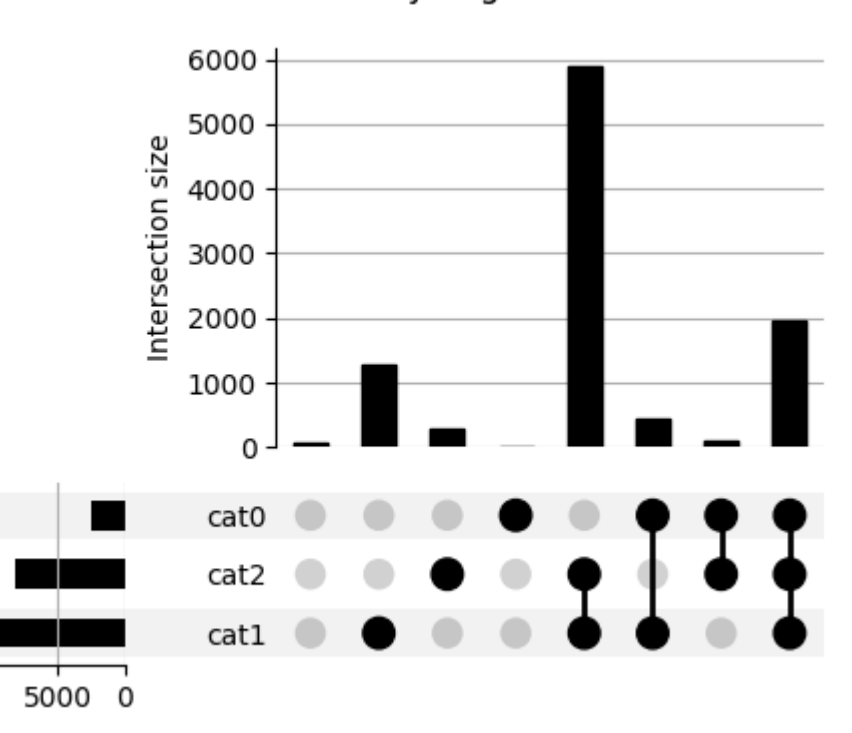

Ordered by degree

plot(example, sort\_by='cardinality') plt.suptitle('Ordered by cardinality') plt.show()

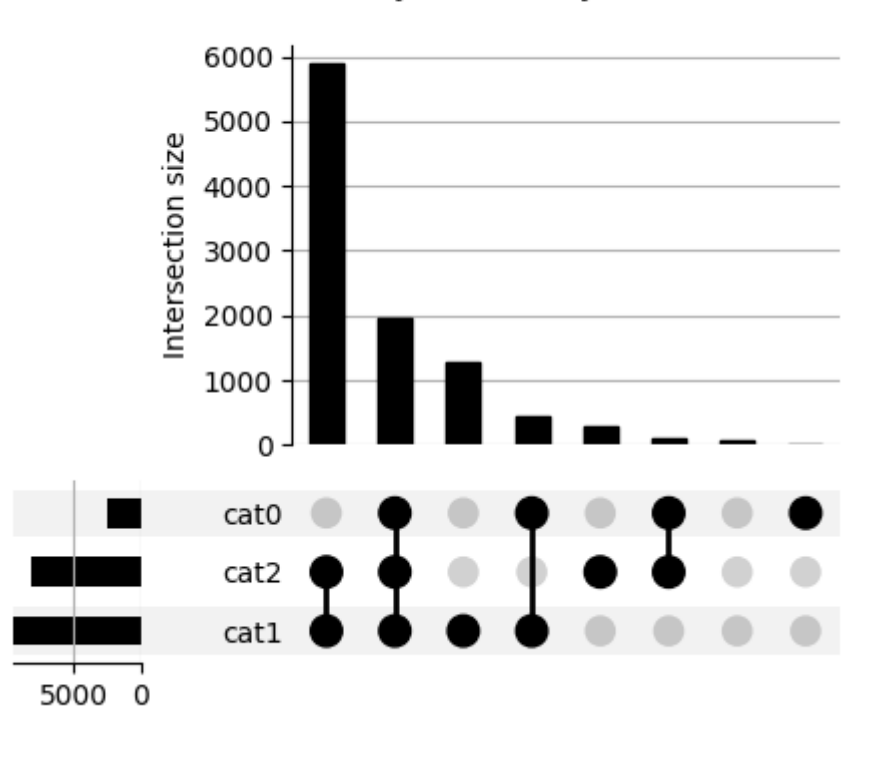

## Ordered by cardinality

plot(example, show\_counts='%d') plt.suptitle('With counts shown') plt.show()

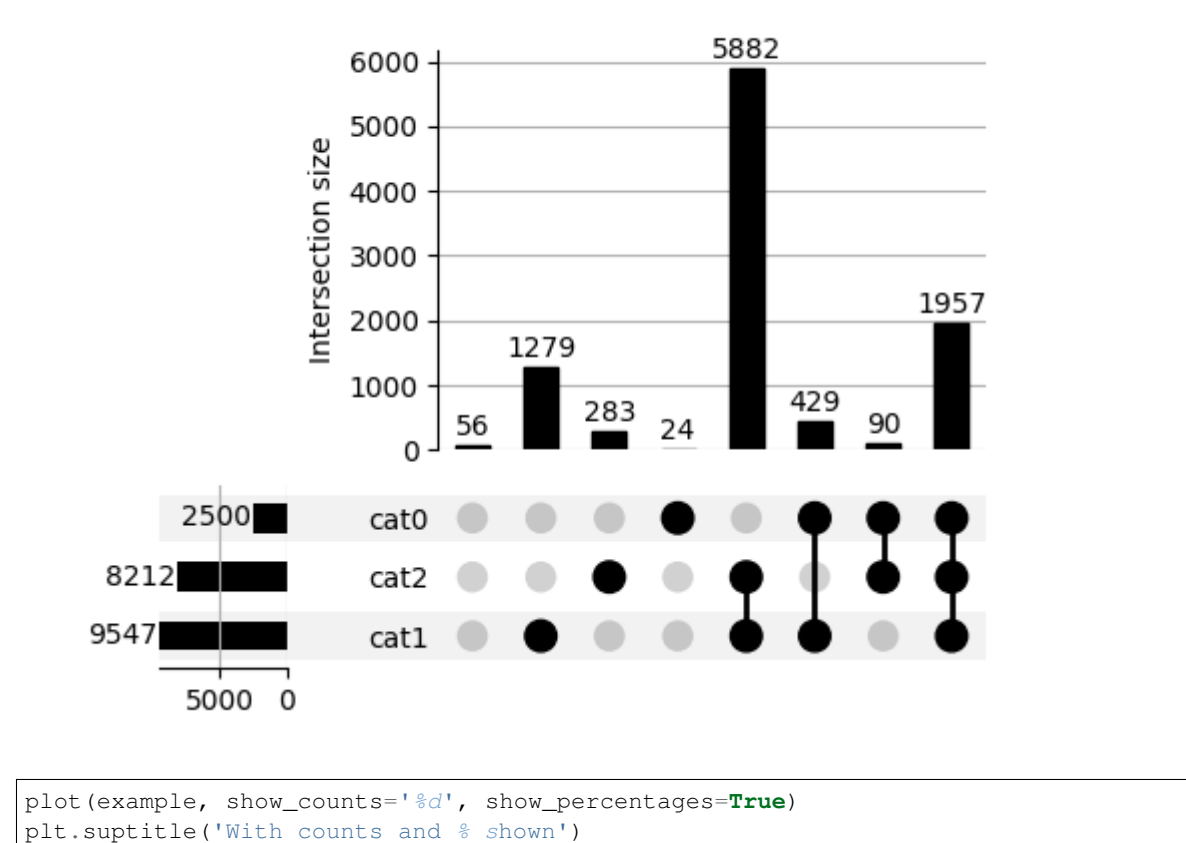

With counts shown

plt.show()

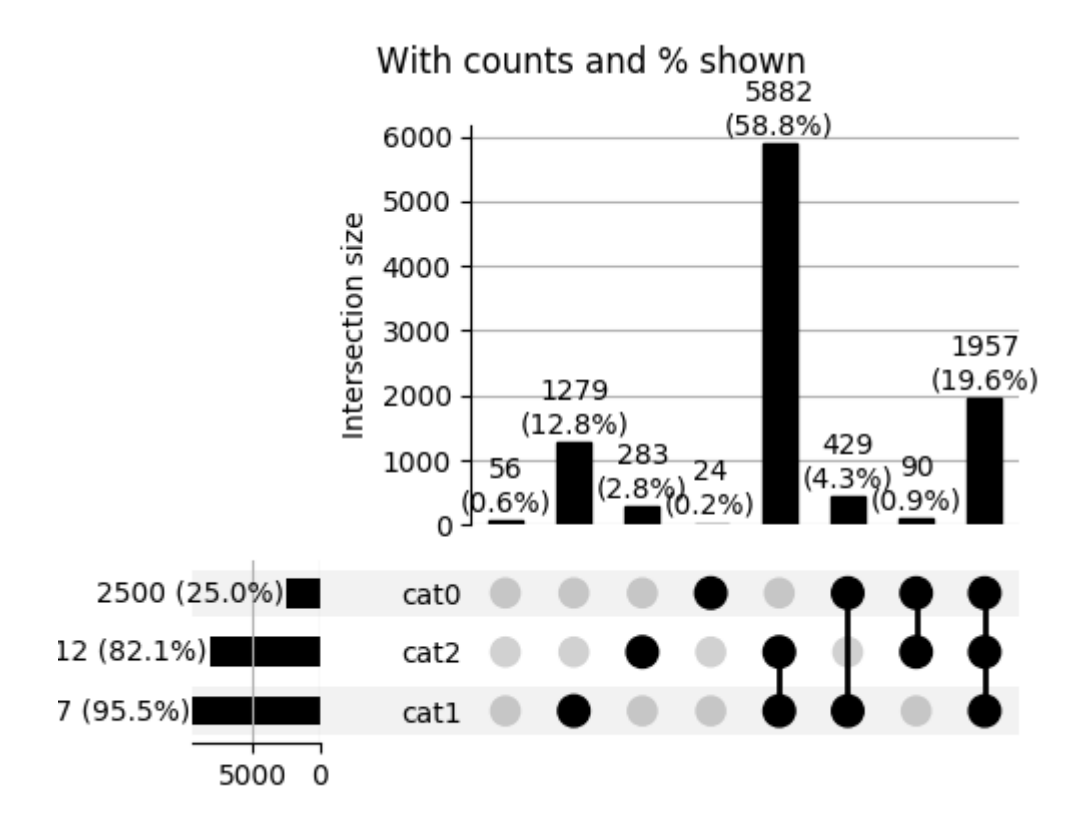

<span id="page-19-0"></span>Total running time of the script: ( 0 minutes 1.080 seconds)

Note: Click *[here](#page-24-0)* to download the full example code

#### **Hiding subsets based on size or degree**

This illustrates the use of min\_subset\_size, max\_subset\_size, min\_degree or max\_degree.

```
from matplotlib import pyplot as plt
from upsetplot import generate_counts, plot
example = generate_counts()
plot(example, show_counts=True)
plt.suptitle('Nothing hidden')
plt.show()
```
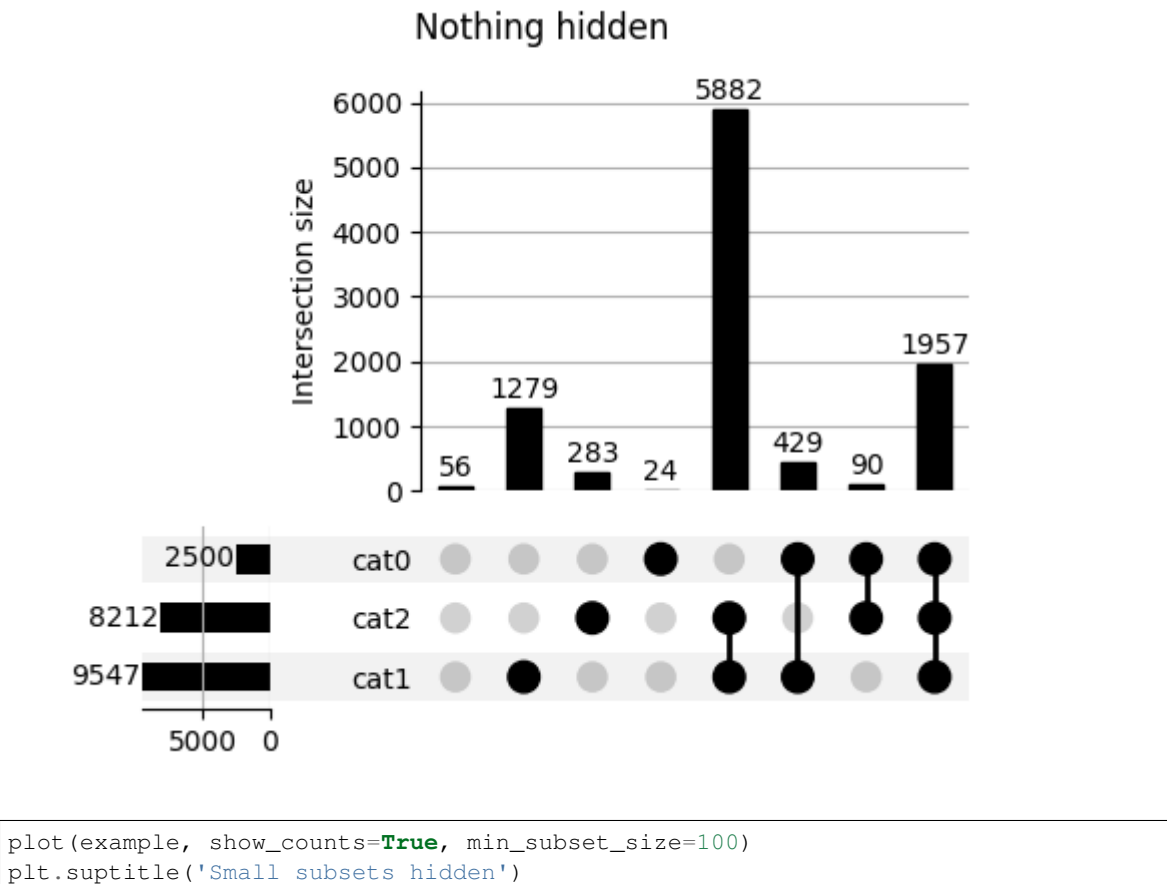

plt.show()

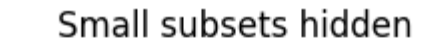

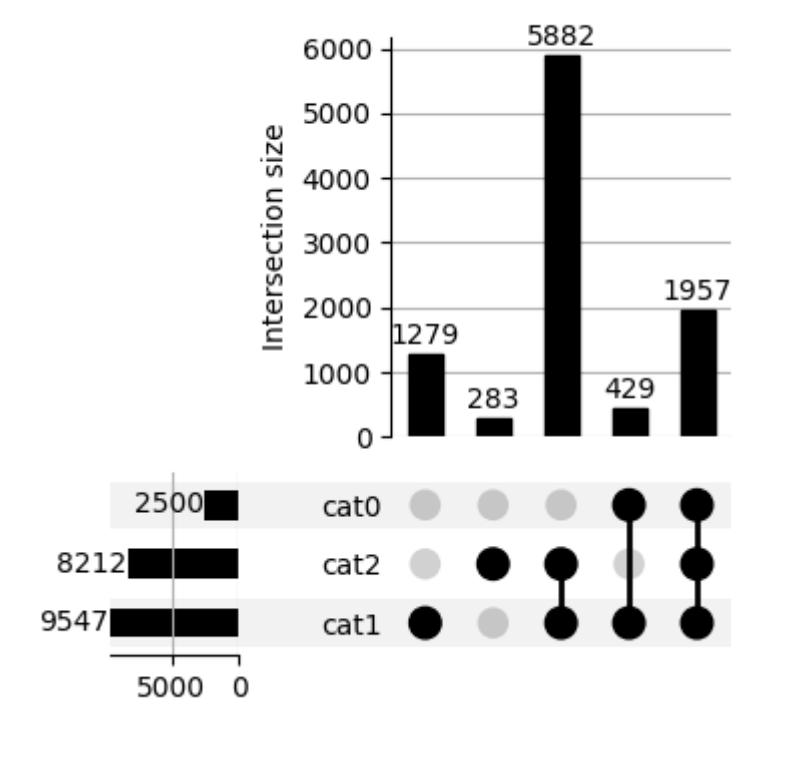

plot(example, show\_counts=**True**, max\_subset\_size=500) plt.suptitle('Large subsets hidden') plt.show()

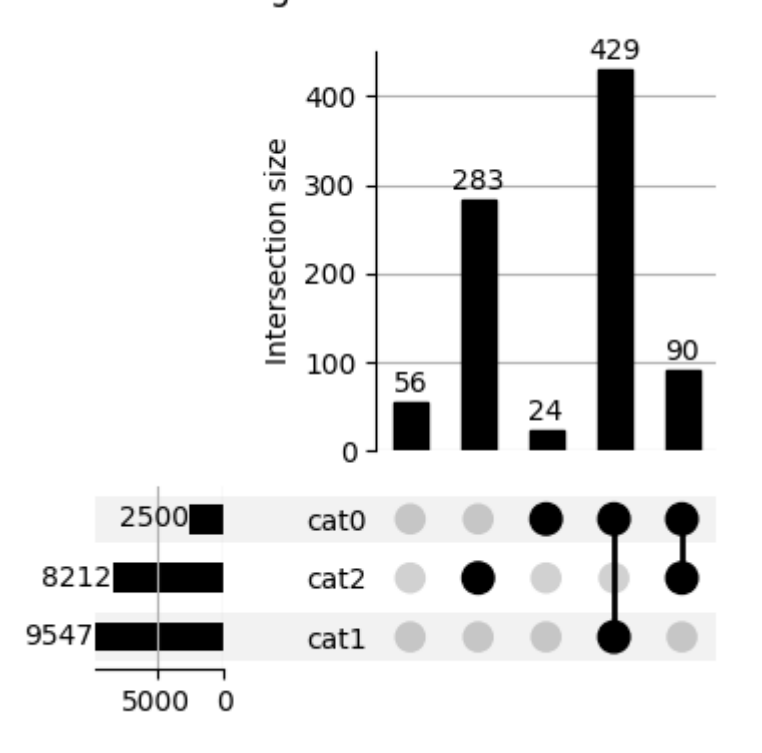

plot(example, show\_counts=**True**, min\_degree=2) plt.suptitle('Degree <2 hidden') plt.show()

## Large subsets hidden

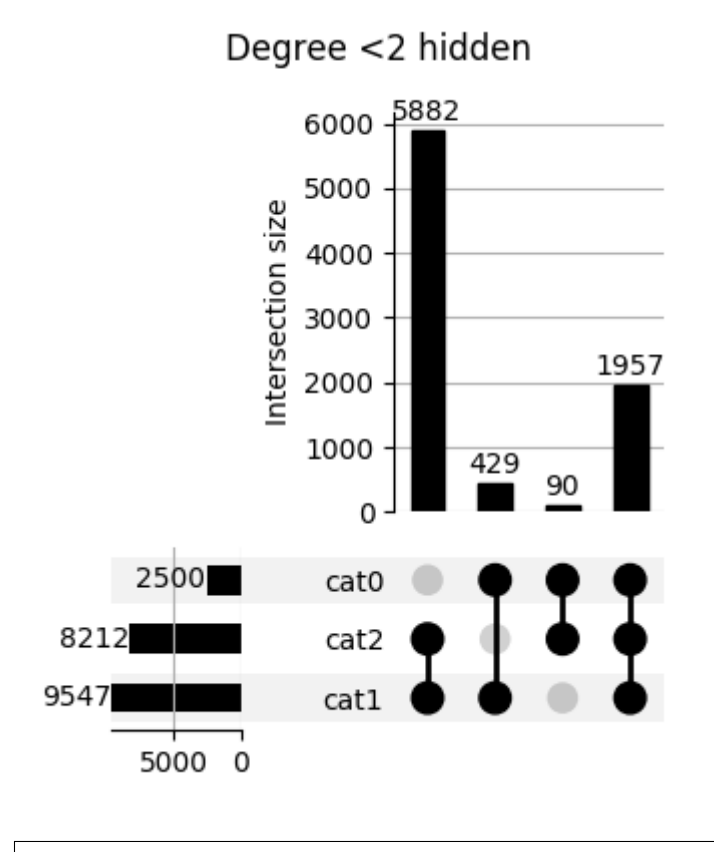

plot(example, show\_counts=**True**, max\_degree=2) plt.suptitle('Degree >2 hidden') plt.show()

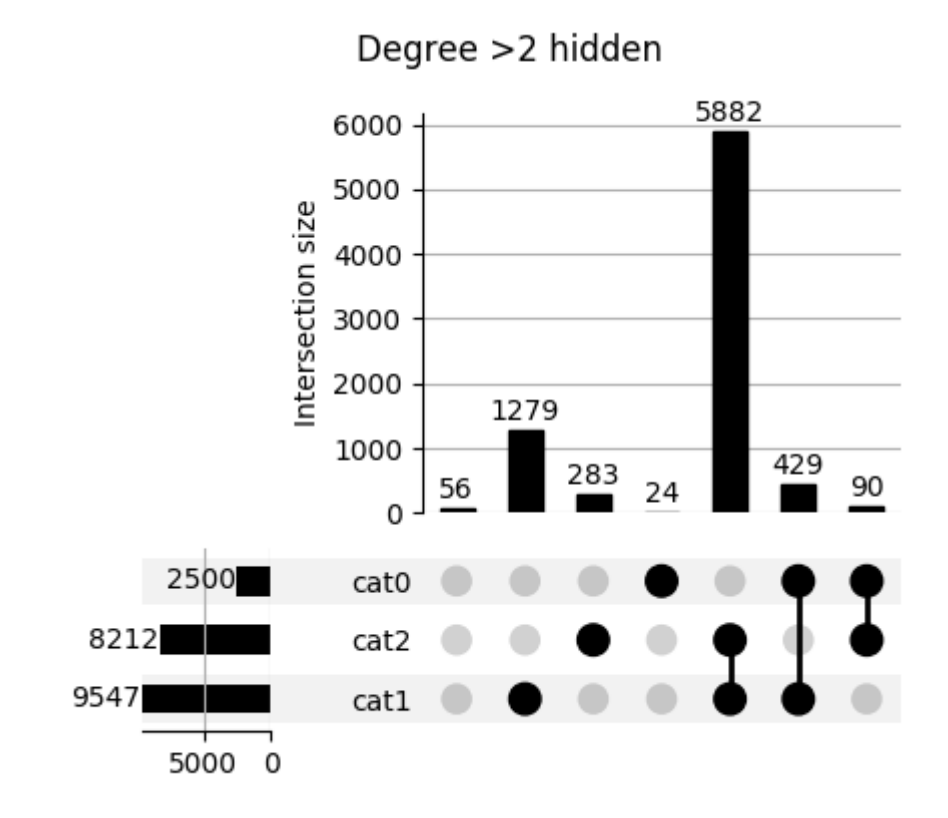

<span id="page-24-0"></span>Total running time of the script: ( 0 minutes 1.327 seconds)

Note: Click *[here](#page-28-0)* to download the full example code

#### **Customising element size and figure size**

This example illustrates controlling sizing within an UpSet plot.

```
from matplotlib import pyplot as plt
from upsetplot import generate_counts, plot
example = generate_counts()
print(example)
plot(example)
plt.suptitle('Defaults')
plt.show()
```
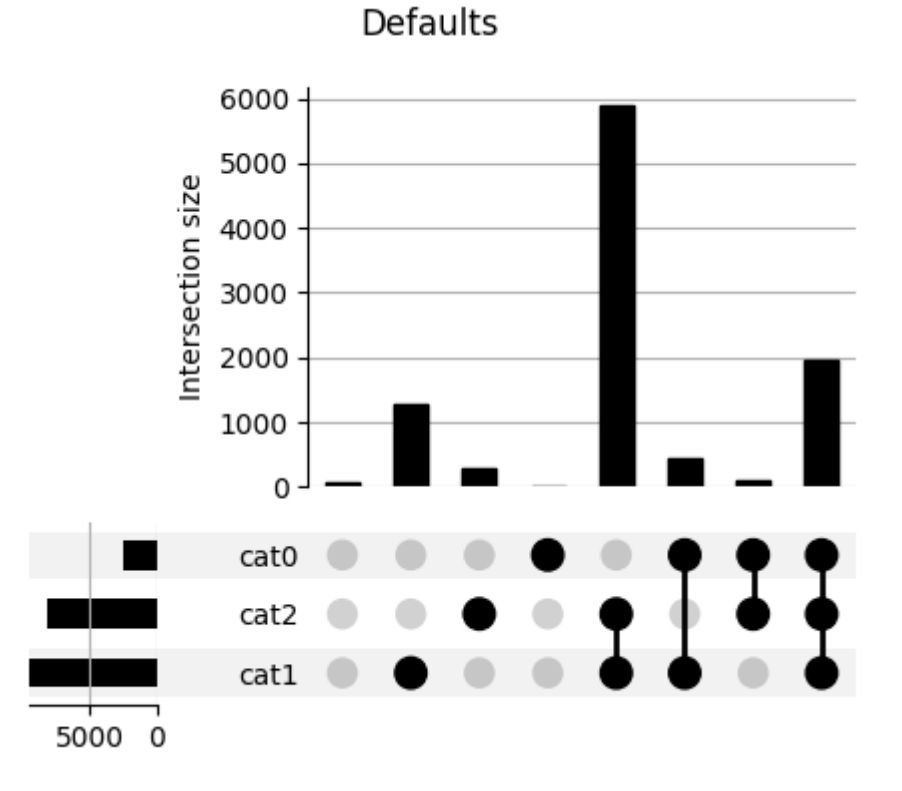

#### Out:

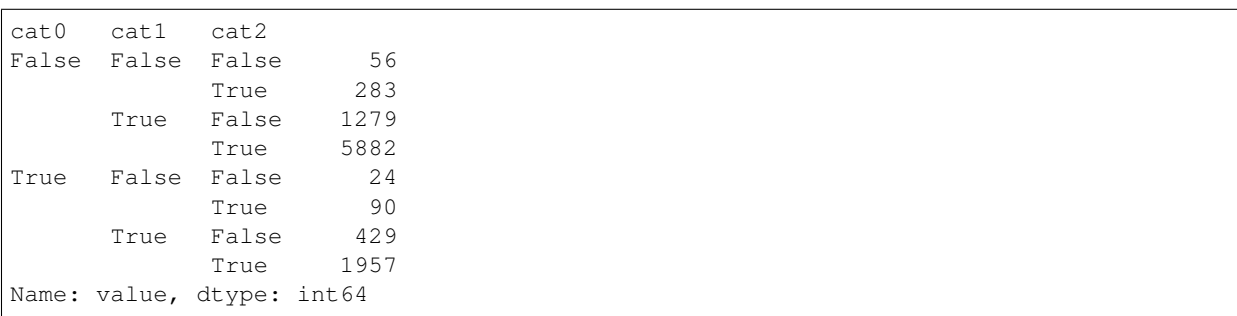

upsetplot uses a grid of square "elements" to display. Controlling the size of these elements affects all components of the plot.

```
plot(example, element_size=40)
plt.suptitle('Increased element_size')
plt.show()
```
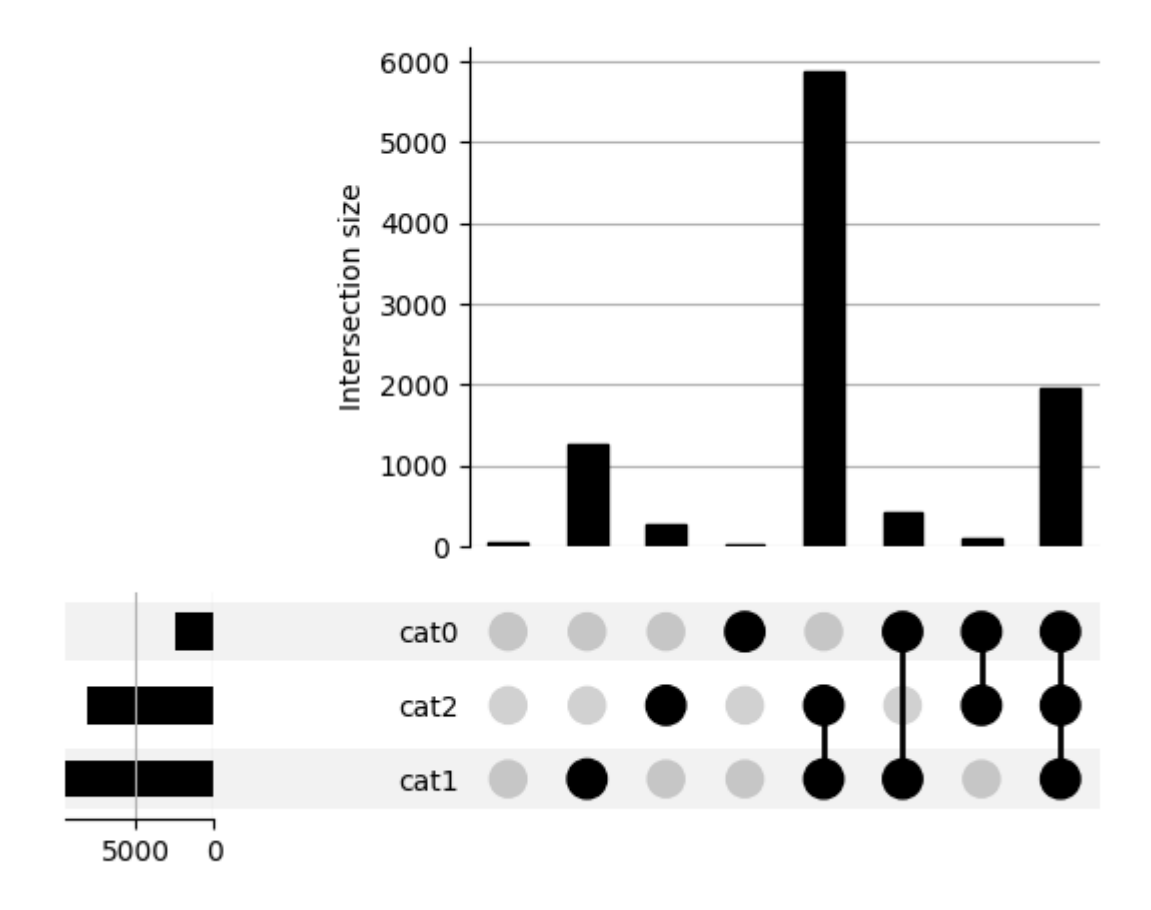

Increased element\_size

When setting figsize explicitly, you then need to pass the figure to plot, and use element\_size=None for optimal sizing.

```
fig = plt.figure(figsize = (10, 3))plot(example, fig=fig, element_size=None)
plt.suptitle('Setting figsize explicitly')
plt.show()
```
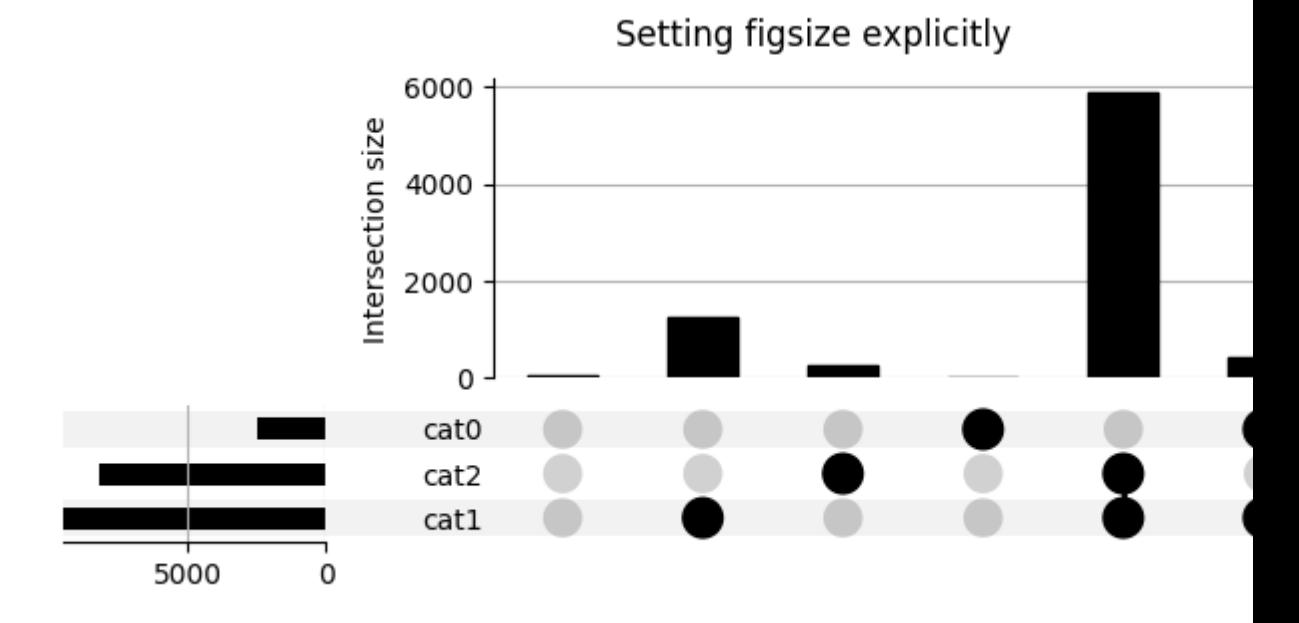

Components in the plot can be resized by indicating how many elements they should equate to.

```
plot(example, intersection_plot_elements=3)
plt.suptitle('Decreased intersection_plot_elements')
plt.show()
```
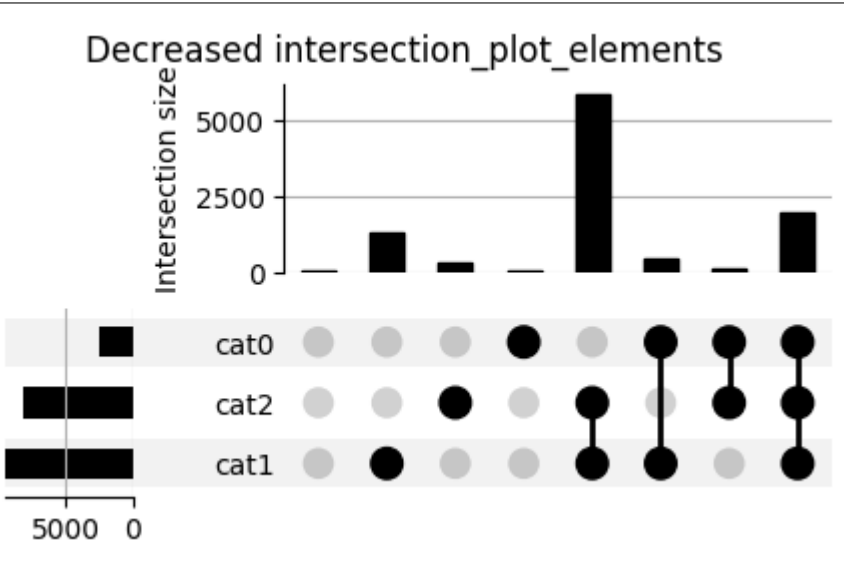

```
plot(example, totals_plot_elements=5)
plt.suptitle('Increased totals_plot_elements')
plt.show()
```
## Increased totals\_plot\_elements

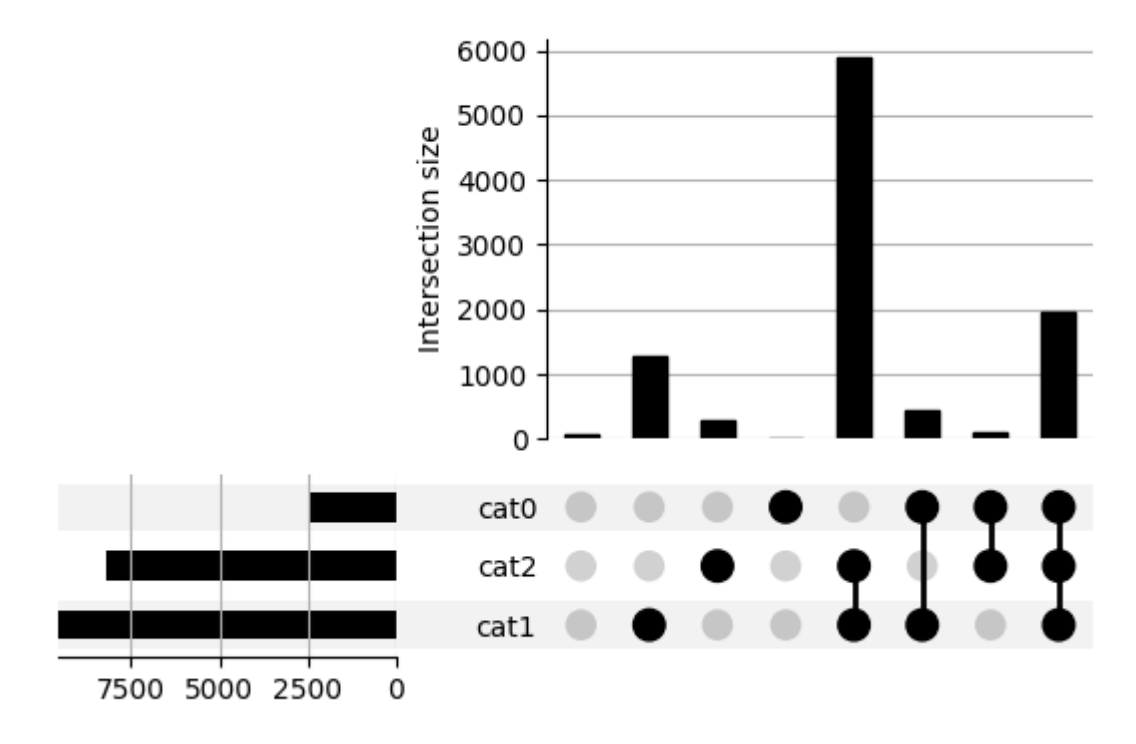

<span id="page-28-0"></span>Total running time of the script: ( 0 minutes 1.323 seconds)

Note: Click *[here](#page-30-0)* to download the full example code

#### **Plotting discrete variables as stacked bar charts**

Currently, a somewhat contrived example of [add\\_stacked\\_bars](#page-67-1).

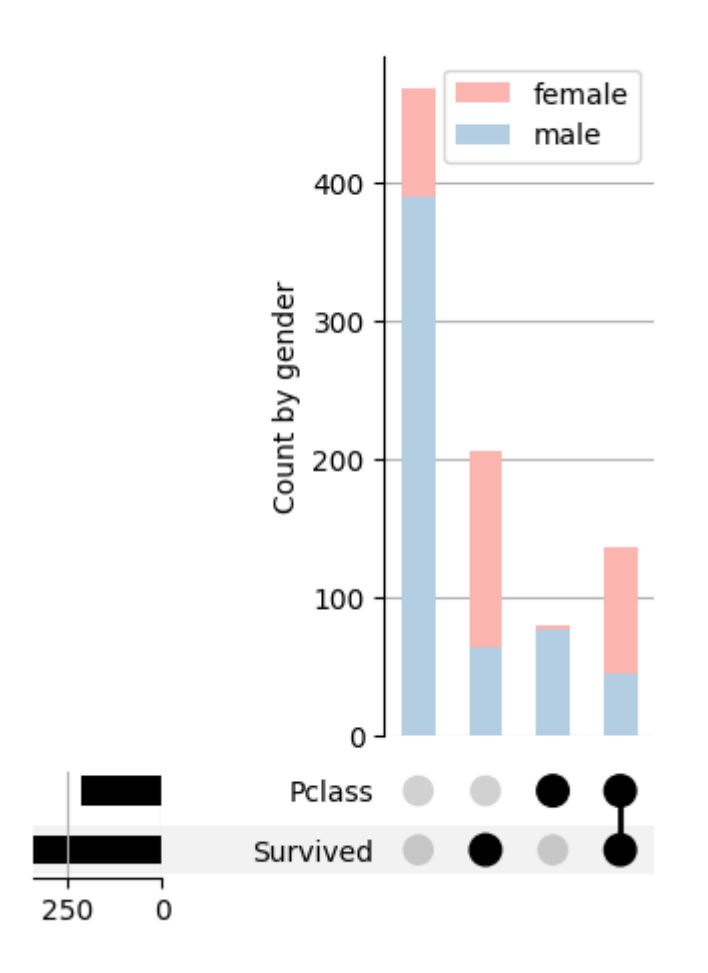

Gender for first class and survival on Titanic

•

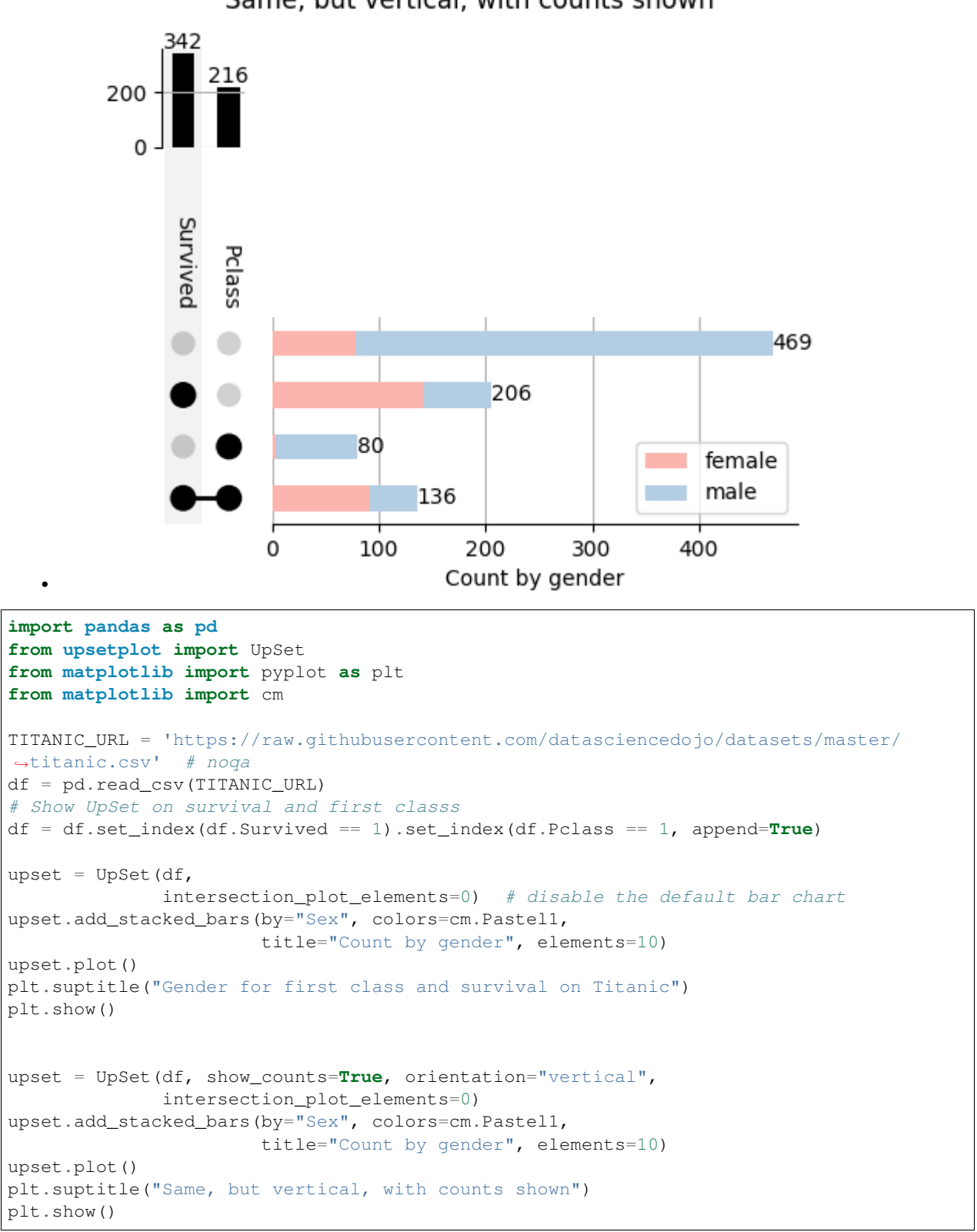

Same, but vertical, with counts shown

<span id="page-30-0"></span>Total running time of the script: ( 0 minutes 0.621 seconds)

Note: Click *[here](#page-38-0)* to download the full example code

#### **Changing Plot Colors**

This example illustrates use of matplotlib and upsetplot color settings, aside from matplotlib style sheets, which can control colors as well as grid lines, fonts and tick display.

Upsetplot provides some color settings:

- facecolor: sets the color for intersection size bars, and for active matrix dots. Defaults to white on a dark background, otherwise black.
- other\_dots\_color: sets the color for other (inactive) dots. Specify as a color, or a float specifying opacity relative to facecolor.
- shading\_color: sets the color odd rows. Specify as a color, or a float specifying opacity relative to facecolor.

For an introduction to matplotlib theming see:

- [Tutorial](https://matplotlib.org/stable/tutorials/introductory/customizing.html)
- [Reference](https://matplotlib.org/stable/gallery/style_sheets/style_sheets_reference.html)

```
from matplotlib import pyplot as plt
from upsetplot import generate_counts, plot
example = generate_counts()
plot(example, facecolor="darkblue")
plt.suptitle('facecolor="darkblue"')
plt.show()
```
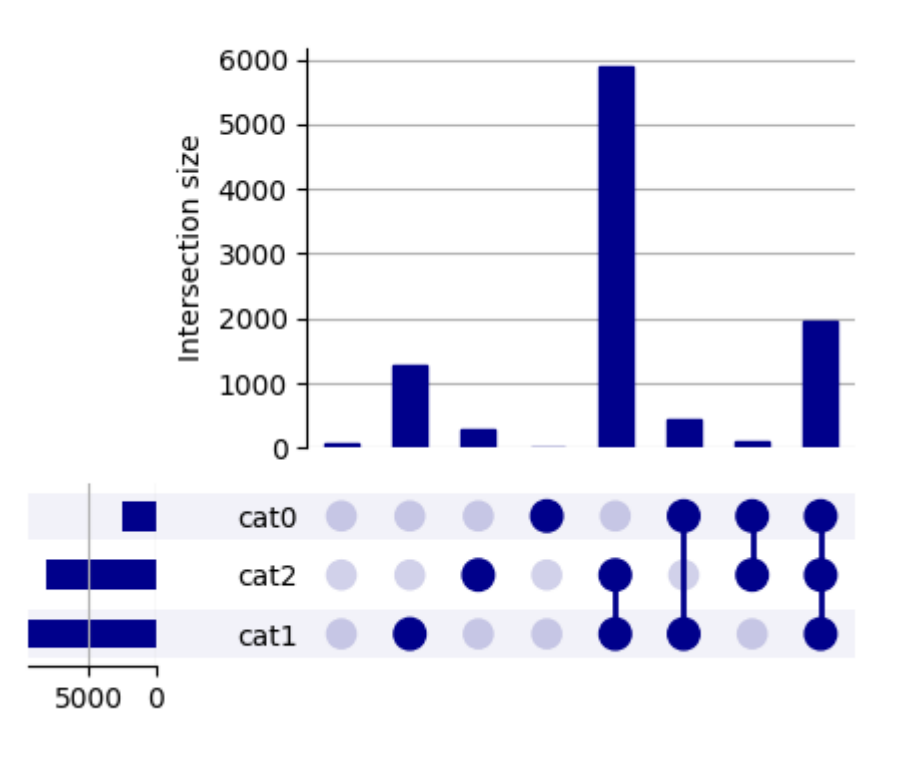

### facecolor="darkblue"

plot(example, facecolor="darkblue", shading\_color="lightgray") plt.suptitle('facecolor="darkblue", shading\_color="lightgray"') plt.show()

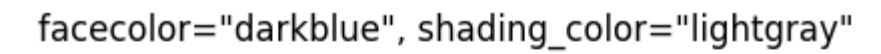

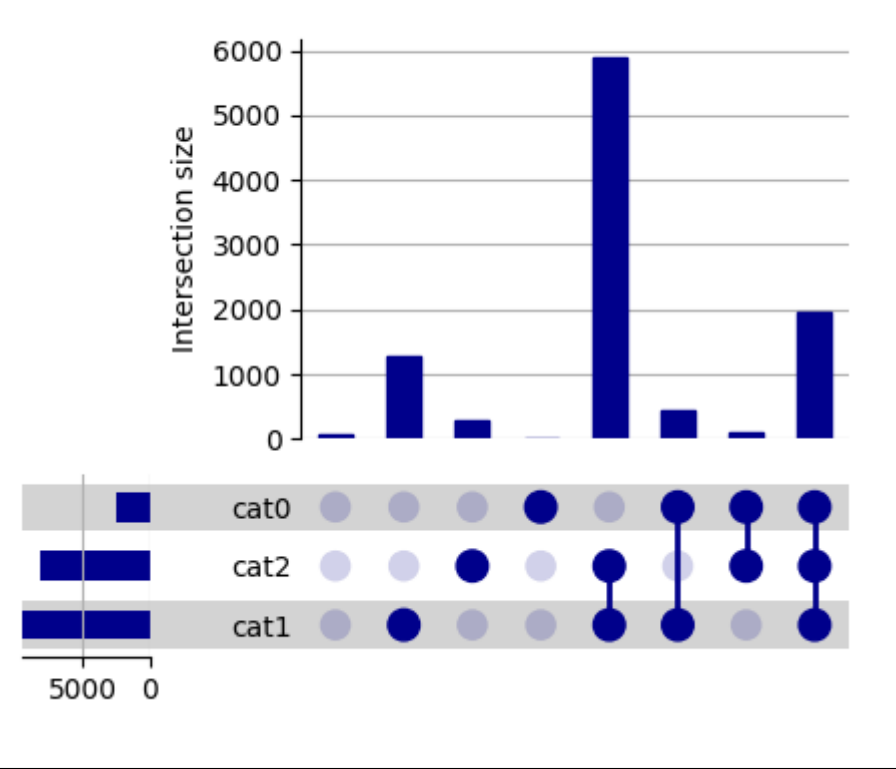

**with** plt.style.context('Solarize\_Light2'): plot(example) plt.suptitle('matplotlib classic stylesheet') plt.show()

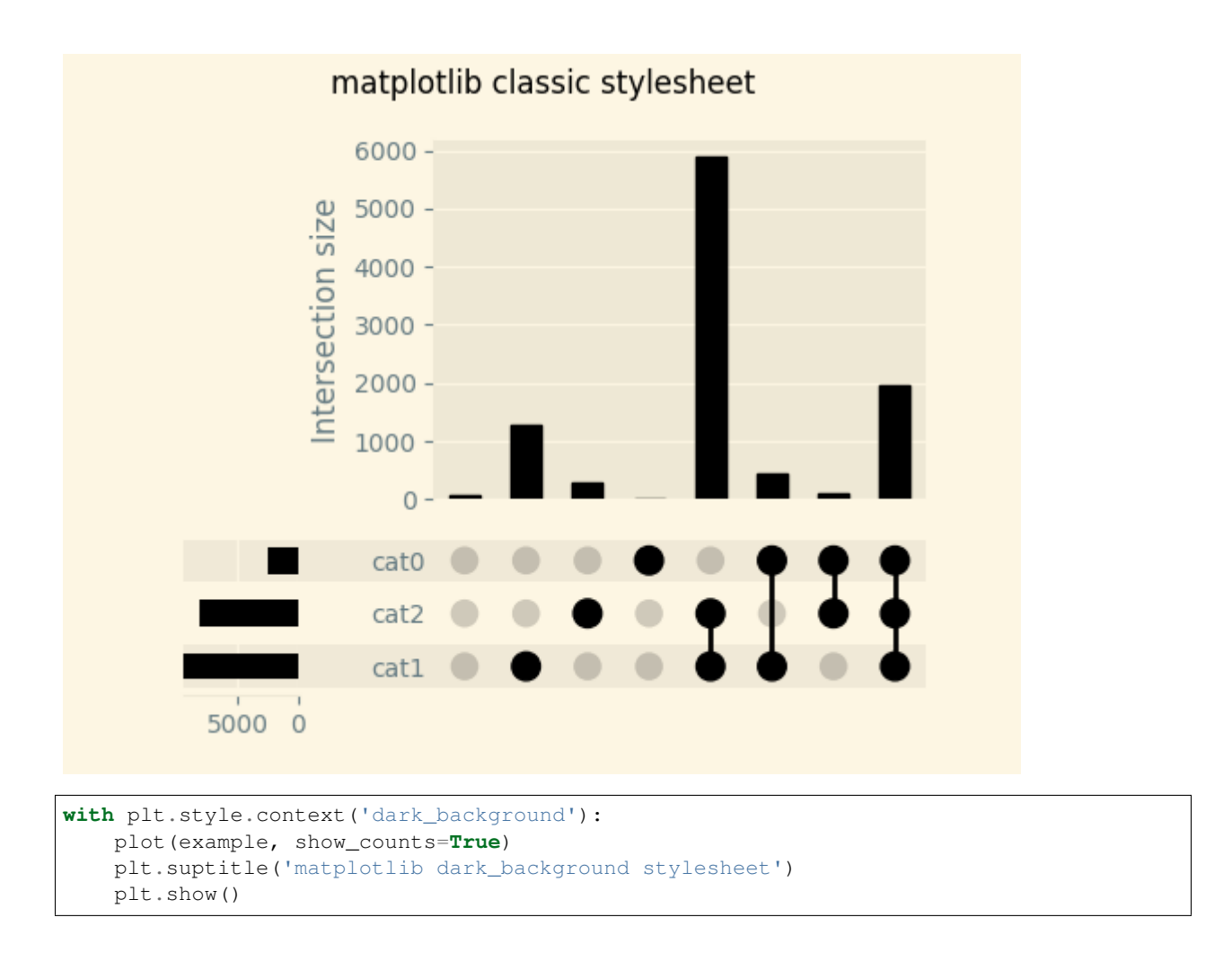

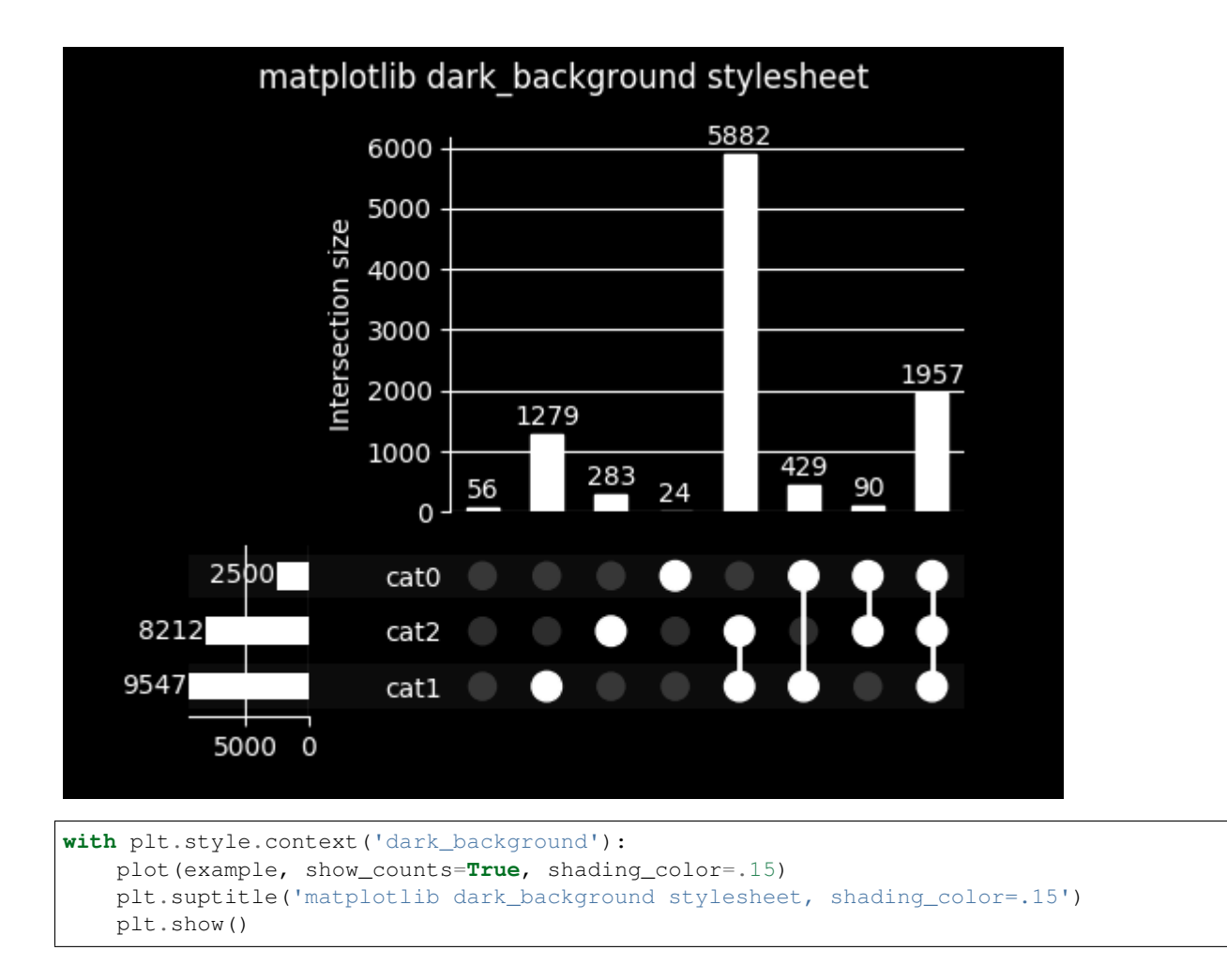
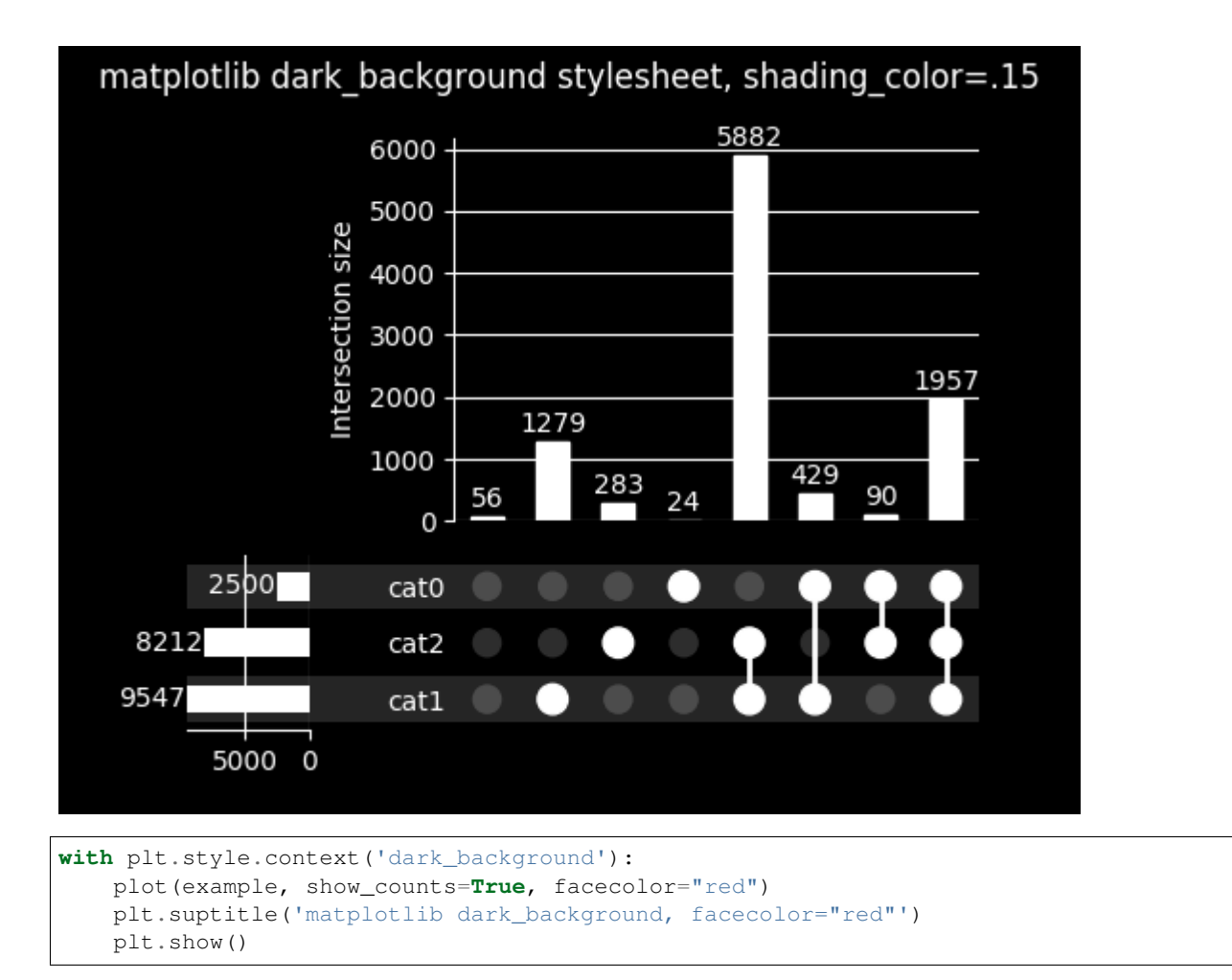

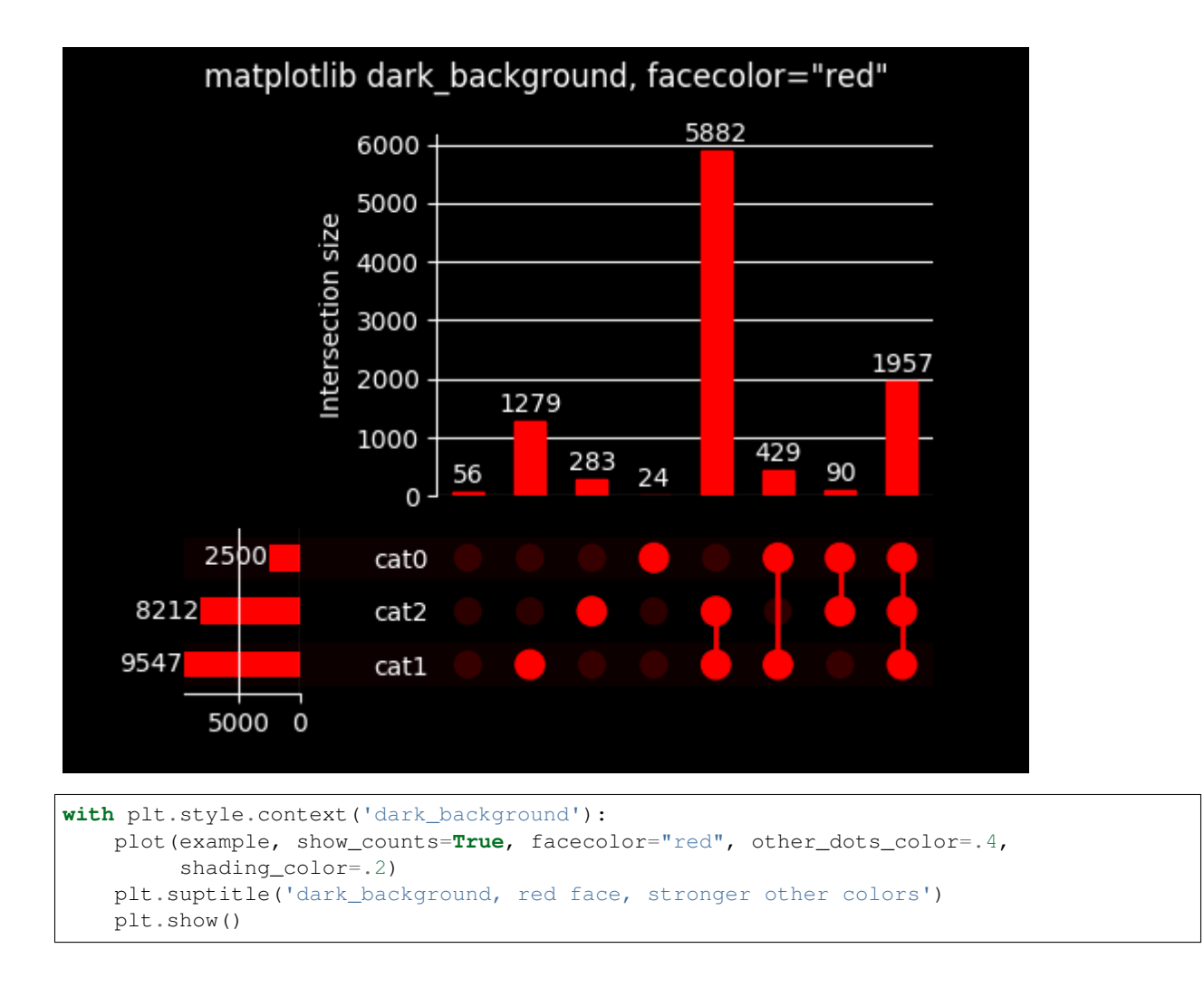

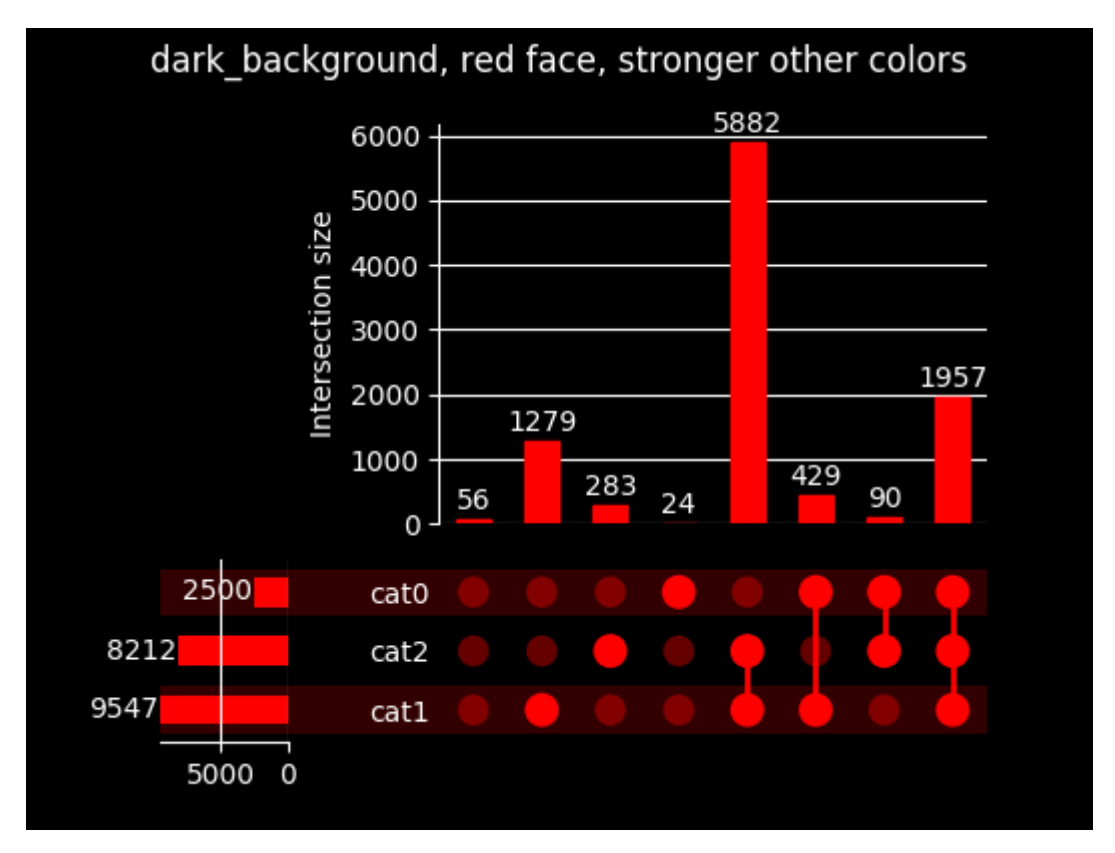

Total running time of the script: ( 0 minutes 1.860 seconds)

```
Note: Click here to download the full example code
```
# **Highlighting selected subsets**

Demonstrates use of the  $style\_subsets$  method to mark some subsets as different.

```
from matplotlib import pyplot as plt
from upsetplot import generate_counts, UpSet
example = generate_counts()
```
Subsets can be styled by the categories present in them, and a legend can be optionally generated.

```
upset = UpSet(example)
upset.style_subsets(present=["cat1", "cat2"],
                    facecolor="blue",
                    label="special")
upset.plot()
plt.suptitle("Paint blue subsets including both cat1 and cat2; show a legend")
plt.show()
```
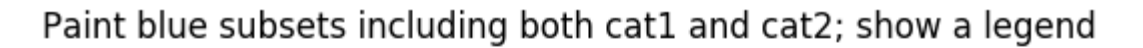

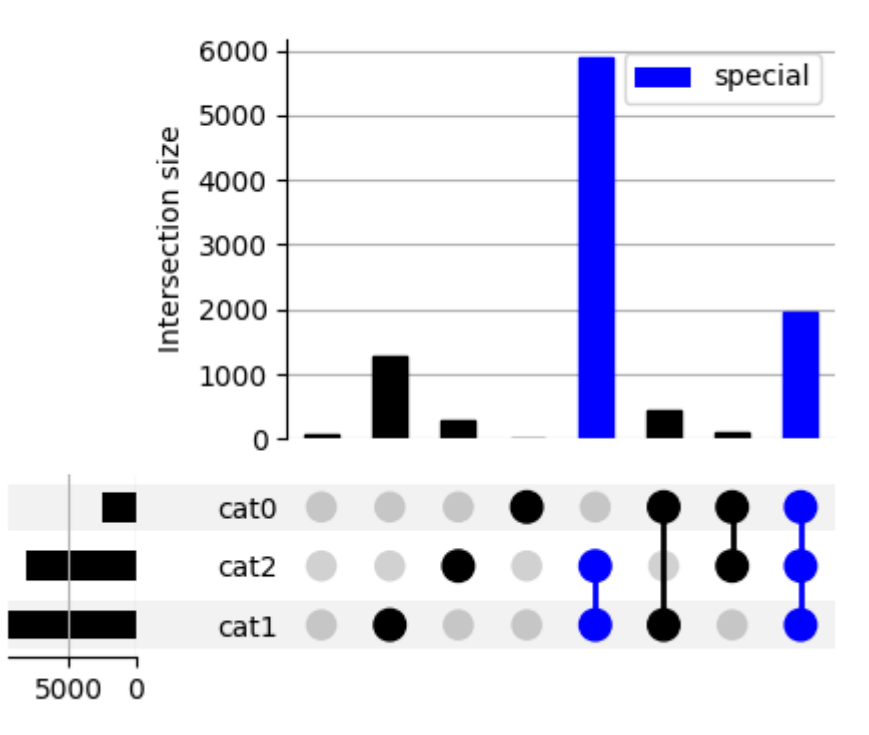

... or styling can be applied by the categories absent in a subset.

```
upset = UpSet(example, orientation="vertical")
upset.style_subsets(present="cat2", absent="cat1", edgecolor="red",
                    linewidth=2)
upset.plot()
plt.suptitle("Border for subsets including cat2 but not cat1")
plt.show()
```
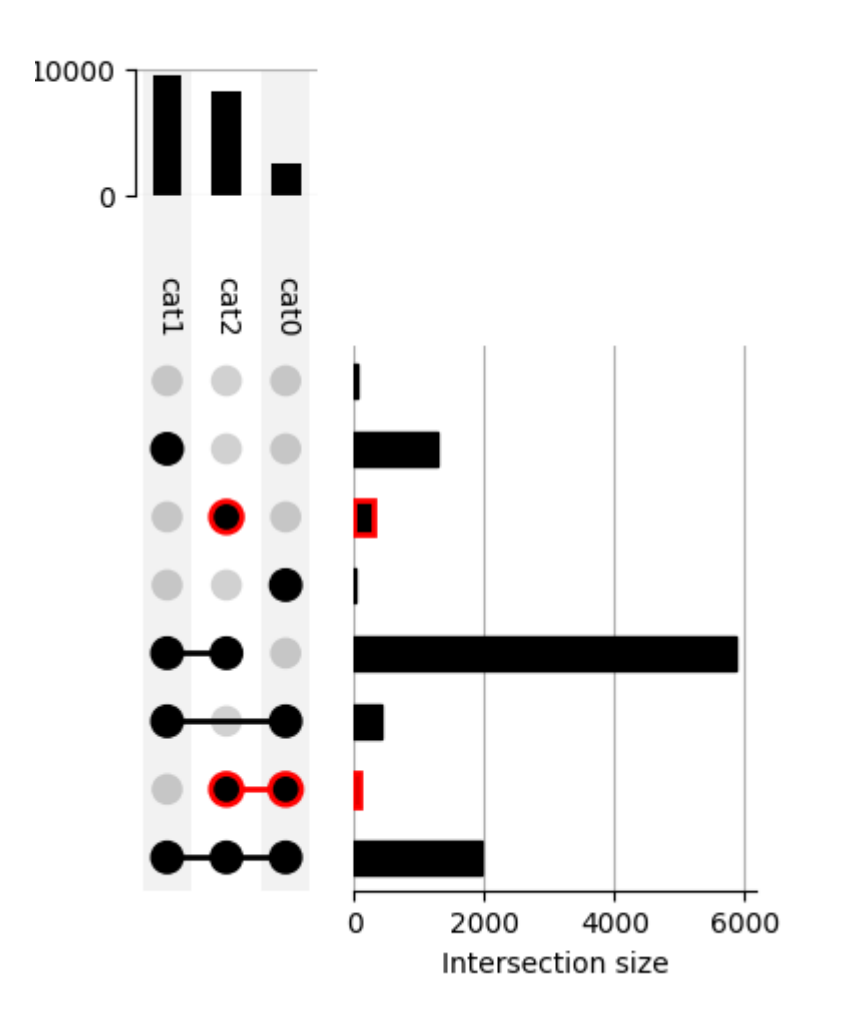

Border for subsets including cat2 but not cat1

... or their size or degree.

```
upset = UpSet(example)
upset.style_subsets(min_subset_size=1000,
                    facecolor="lightblue", hatch="xx",
                    label="big")
upset.plot()
plt.suptitle("Hatch subsets with size >1000")
plt.show()
```
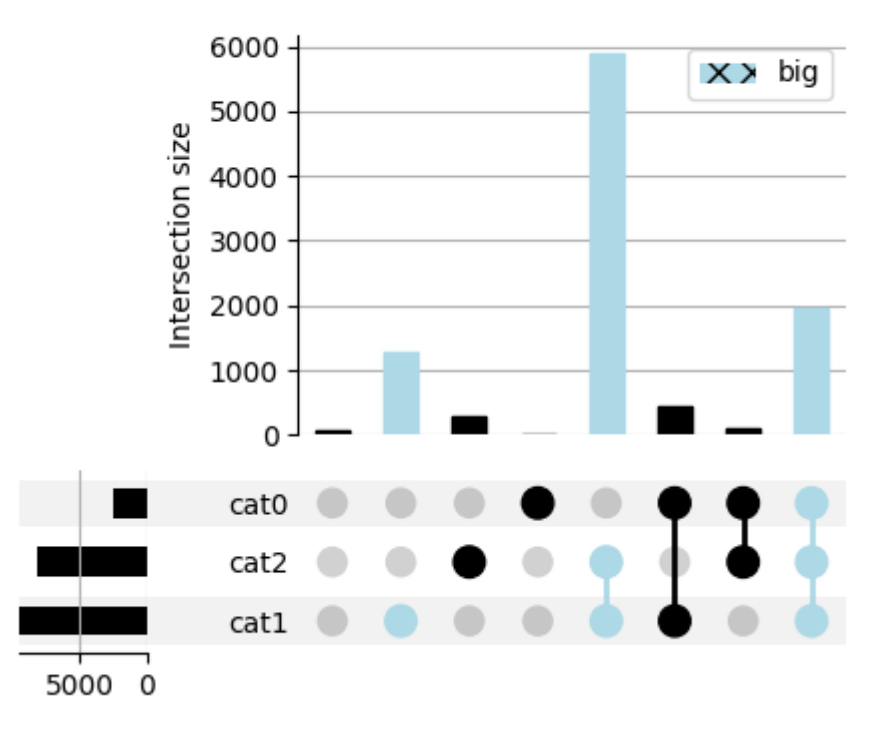

# Hatch subsets with size >1000

Multiple stylings can be applied with different criteria in the same plot.

```
upset = UpSet(example, facecolor="gray")
upset.style_subsets(present="cat0", label="Contains cat0", facecolor="blue")
upset.style_subsets(present="cat1", label="Contains cat1", hatch="xx")
upset.style_subsets(present="cat2", label="Contains cat2", edgecolor="red")
# reduce legend size:
params = {'legend.fontsize': 8}
with plt.rc_context(params):
    upset.plot()
plt.suptitle("Styles for every category!")
plt.show()
```
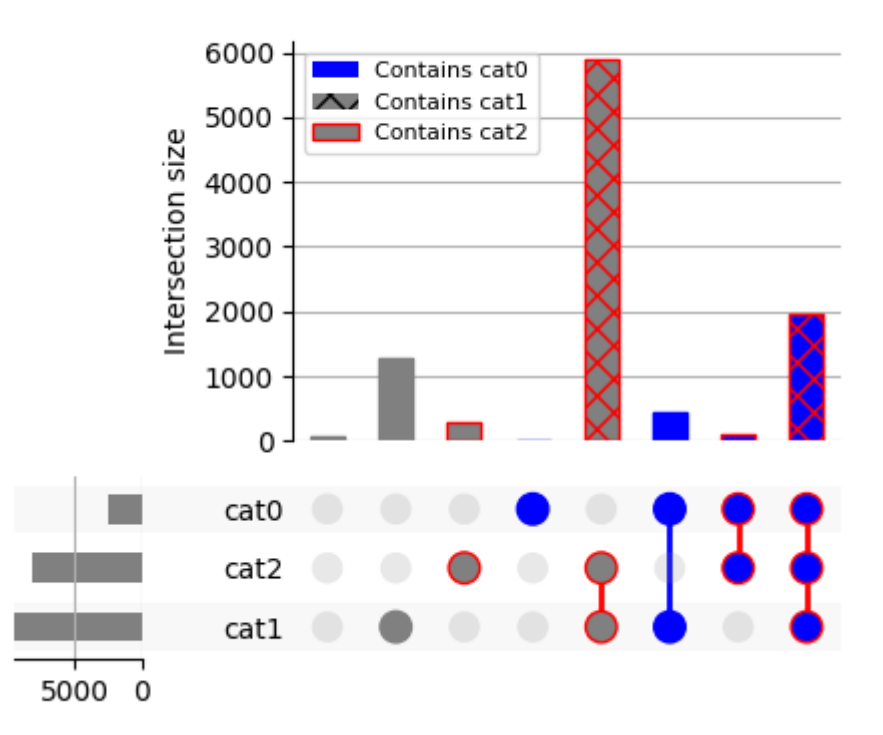

# Styles for every category!

## <span id="page-42-0"></span>Total running time of the script: ( 0 minutes 1.117 seconds)

Note: Click *[here](#page-46-0)* to download the full example code

## **Above-average features in Boston**

Explore above-average neighborhood characteristics in the Boston dataset.

Here we take some features correlated with house price, and look at the distribution of median house price when each of these features is above average.

The most correlated features are:

ZN proportion of residential land zoned for lots over 25,000 sq.ft.

CHAS Charles River dummy variable (= 1 if tract bounds river; 0 otherwise)

RM average number of rooms per dwelling

DIS weighted distances to five Boston employment centres

B 1000(Bk - 0.63)<sup> $\text{A}$ </sup> where Bk is the proportion of blacks by town

This kind of dataset analysis may not be a practical use of UpSet, but helps to illustrate the UpSet.add\_catplot() feature.

```
import pandas as pd
from sklearn.datasets import load_boston
from matplotlib import pyplot as plt
from upsetplot import UpSet
```
(continues on next page)

```
# Load the dataset into a DataFrame
boston = loadلboston()boston_df = pd.DataFrame(boston.data, columns=boston.feature_names)
# Get five features most correlated with median house value
correls = boston_df.corrwith(pd.Series(boston.target),
                             method='spearman').sort_values()
top_features = correls.index[-5:]
# Get a binary indicator of whether each top feature is above average
boston_above_avg = boston_df > boston_df.median(axis=0)
boston_above_avg = boston_above_avg[top_features]
boston_above_avg = boston_above_avg.rename(columns=lambda x: x + '>')
# Make this indicator mask an index of boston_df
boston_df = pd.concat([boston_df, boston_above_avg],
                      axis=1)
boston_df = boston_df.set_index(list(boston_above_avg.columns))
# Also give us access to the target (median house value)
boston_df = boston_df.assign(median_value=boston.target)
```

```
# UpSet plot it!
upset = UpSet(boston_df, subset_size='count', intersection_plot_elements=3)
upset.add_catplot(value='median_value', kind='strip', color='blue')
upset.add_catplot(value='AGE', kind='strip', color='black')
upset.plot()
plt.title("UpSet with catplots, for orientation='horizontal'")
plt.show()
```
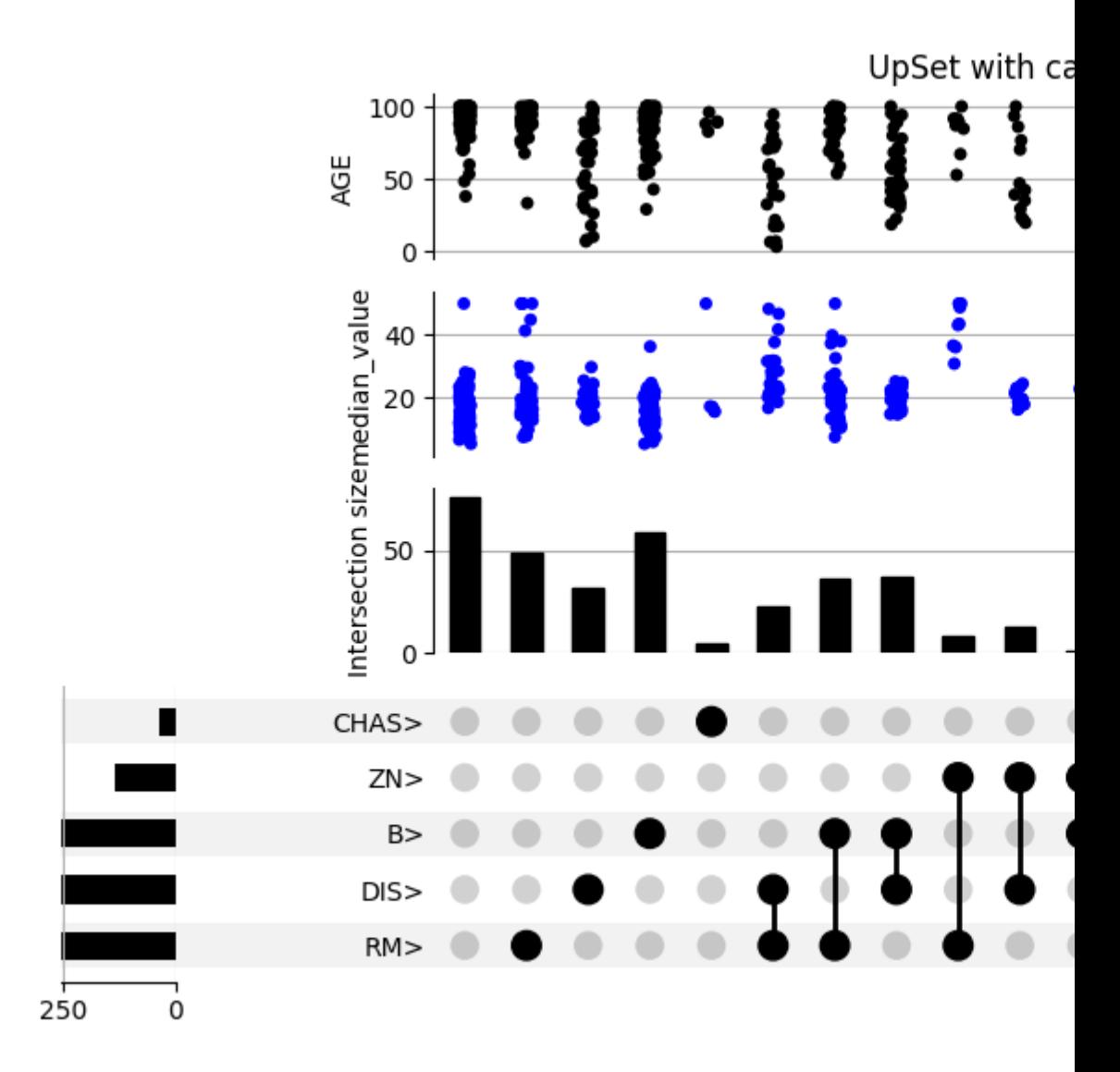

```
# And again in vertical orientation
upset = UpSet(boston_df, subset_size='count', intersection_plot_elements=3,
             orientation='vertical')
upset.add_catplot(value='median_value', kind='strip', color='blue')
upset.add_catplot(value='AGE', kind='strip', color='black')
upset.plot()
plt.title("UpSet with catplots, for orientation='vertical'")
plt.show()
```
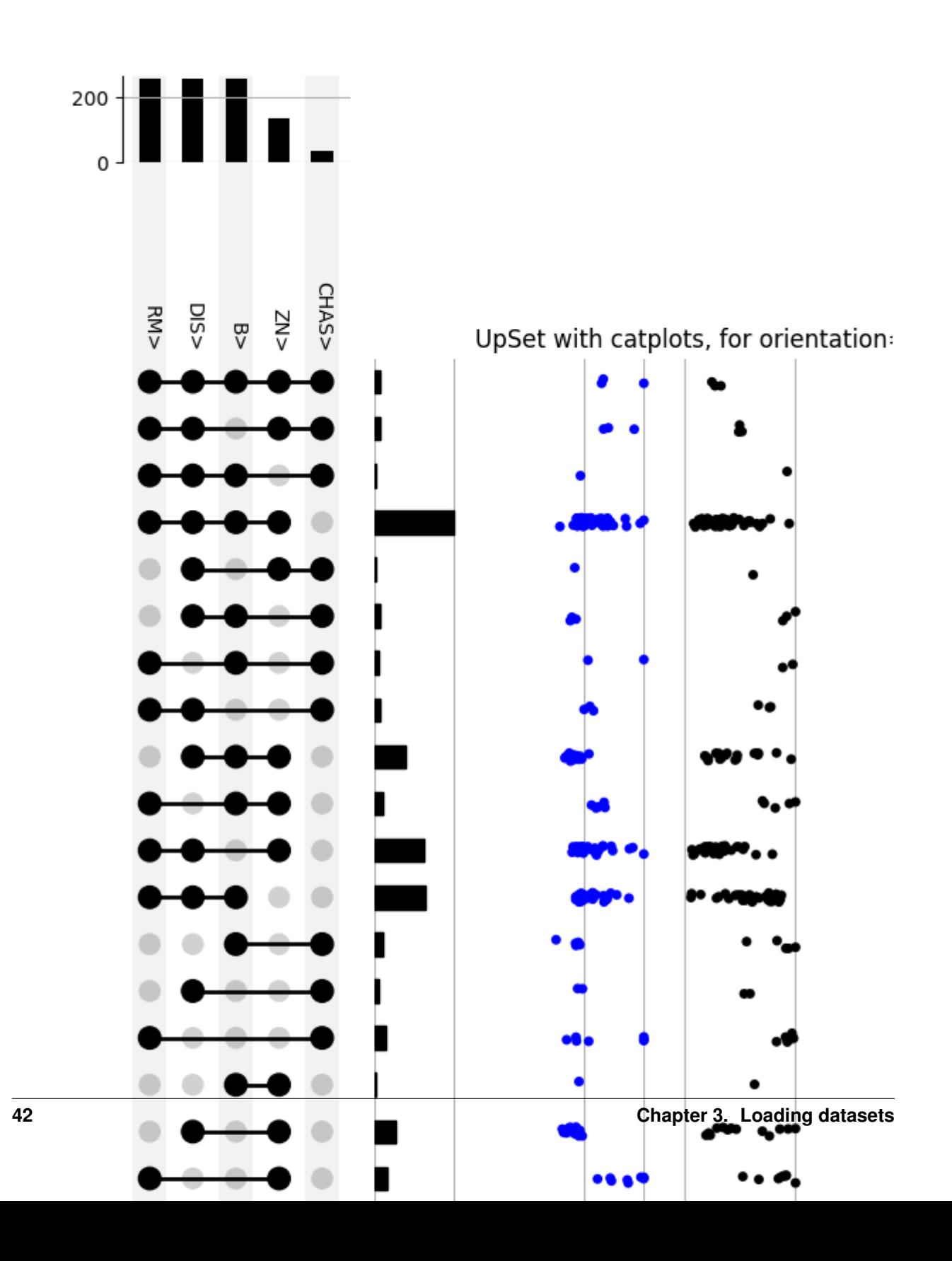

#### <span id="page-46-0"></span>Total running time of the script: ( 0 minutes 3.087 seconds)

# **3.3.2 Data Format Guide**

UpSetPlot fundamentally is about visualizing datapoints (or data aggregates) that are each assigned to one or more categories. Curiously, there are many ways to represent categories as data structures. Object 1 belongs to categories A and  $\overline{B}$  and object 2 belongs to category  $\overline{B}$  only, this information can be represented by:

- listing the memberships for each object, i.e. [["A", "B"], # object 1 ["B"]] # object 2
- listing the contents of each category, i.e.  $\{\n \text{``A''}:\n \begin{bmatrix} 1 \end{bmatrix},\n \text{``B''}:\n \begin{bmatrix} 1, & 2 \end{bmatrix}\n \}$
- using a boolean-valued indicator matrix (perhaps columns in a larger DataFrame), i.e. # A B [[ True, True ], # object 1 [ False, True ]] # object 2

Moreover, UpSetPlot aims to handle both of the following cases:

- where only aggregates (e.g. counts) of the values in each category subset are given; and
- there are data points with several attributes in each category subset, where these attributes can be visualized as well as aggregates.

This guide reviews the internal data format and alternative representations, but we recommend using the helper functions `from\_memberships <api.html#upsetplot.from\_memberships>'\_, `from\_contents <api.html#upsetplot.from\_contents>'\_\_ or `from\_indicators <api.html#upsetplot.from\_indicators>'\_\_ depending on how it's most convenient to express your data.

#### **Internal data format**

UpSetPlot internally works with data based on [Pandas](https://pandas.pydata.org/) data structres: a Series when all you care about is counts, or a DataFrame when you're interested in visualising additional properties of the data, such as with the UpSet. add\_catplot method.

UpSetPlot expects the Series or DataFrame to have a MultiIndex as input, with this index being an indicator matrix. Specifically, each category is a level in the pandas.MultiIndex with boolean values.

Note: This internal data format may change in a future version since it is not efficient. Using the  $from_\pm \times$  methods will provide more stable compatibility with future releases.

#### **Use Series as input**

Below is a minimal example using Series as input:

```
[1]: from upsetplot import generate_counts
   example_counts = generate_counts()
   example_counts
[1]: cat0 cat1 cat2
   False False False 56
               True 283
         True False 1279
                True 5882
   True False False 24
               True 90
         True False 429
               True 1957
   Name: value, dtype: int64
```
This is a pandas. Series with 3-level Multi-index. Each level is a Set: cat0, cat1, and cat2. Each row is a unique subset with boolean values in indices indicating memberships of each row. The value in each row indicates the number of observations in each subset. upsetplot will simply plot these numbers when supplied with a Series:

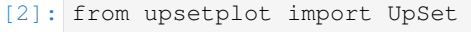

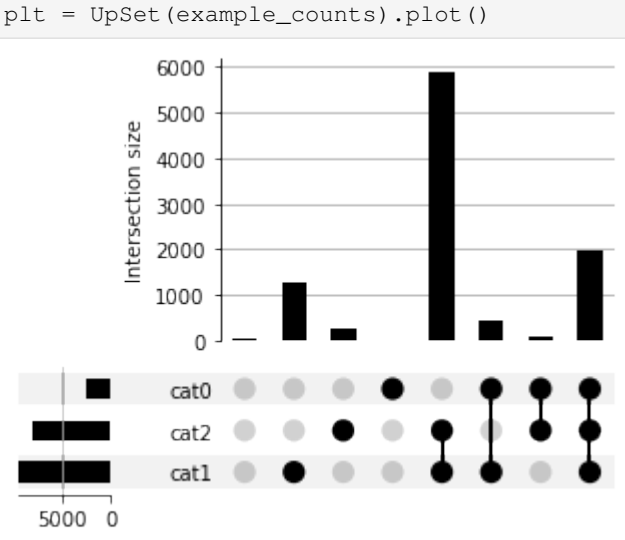

Alternatively, we can supply a Series with each observation in a row:

```
[3]: from upsetplot import generate_samples
    example_values = generate_samples().value
    example_values
[3]: cat0 cat1 cat2
    False True True 1.652317
                True 1.510447
          False True 1.584646
                True 1.279395
          True True 2.338243
                         ...
                True 1.701618
                True 1.577837
    True True True 1.757554
    False True True 1.407799
    True True True 1.709067
    Name: value, Length: 10000, dtype: float64
```
In this case, we can use subset\_size='count' to have upsetplot count the number of observations in each unique subset and plot them:

[4]: from upsetplot import UpSet plt = UpSet(example\_values, subset\_size='count').plot()

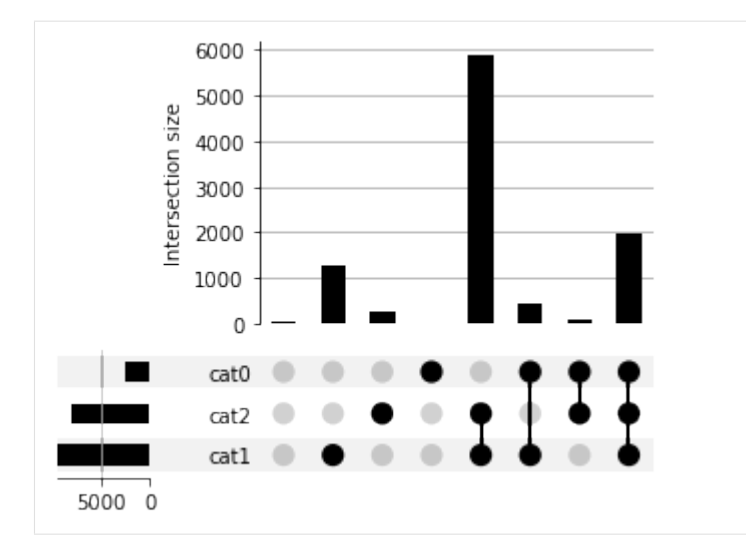

Or, we can weight each subset's size by the series value:

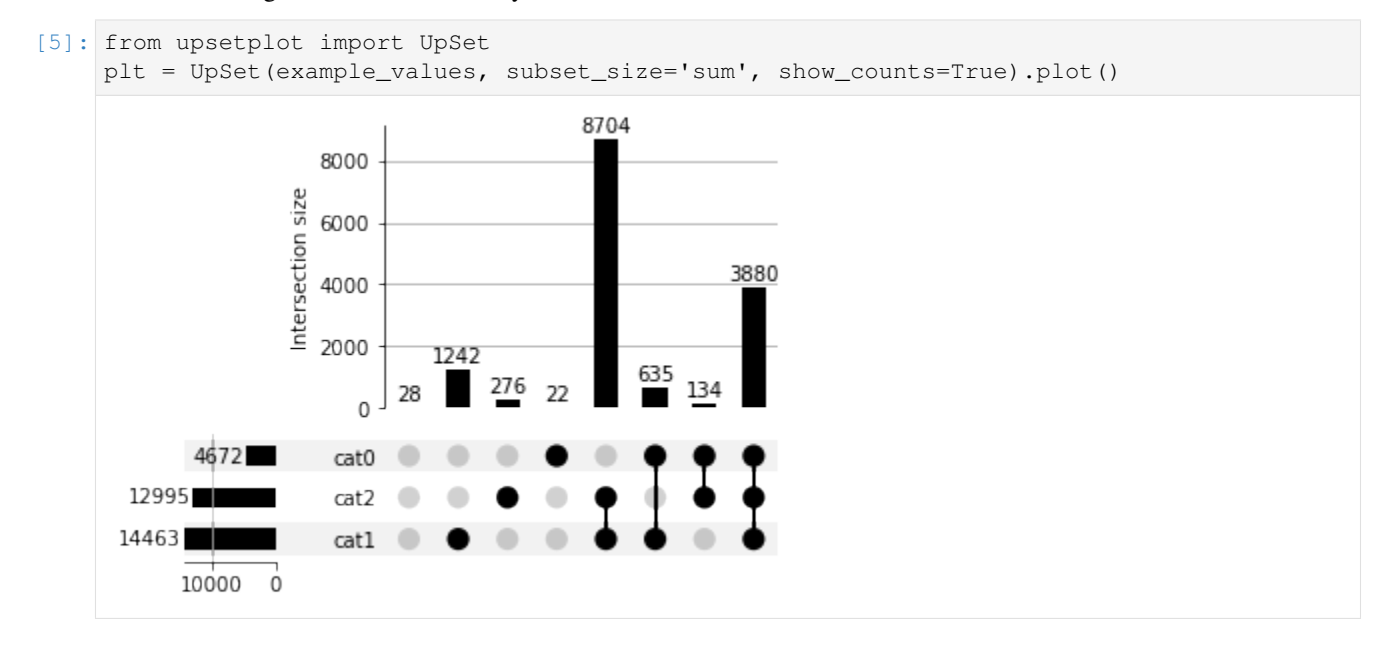

#### **Use DataFrame as input:**

A DataFrame can also be used as input to carry additional information.

```
[6]: from upsetplot import generate_samples
   example_samples_df = generate_samples()
   example_samples_df.head()
[6]: index value
   cat0 cat1 cat2
   False True True 0 1.652317
             True 1 1.510447
        False True 2 1.584646
             True 3 1.279395
        True True 4 2.338243
```
In this data frame, each observation has two variables: index and value. If we simply want to count the number of observations in each unique subset, we can use subset\_size='count':

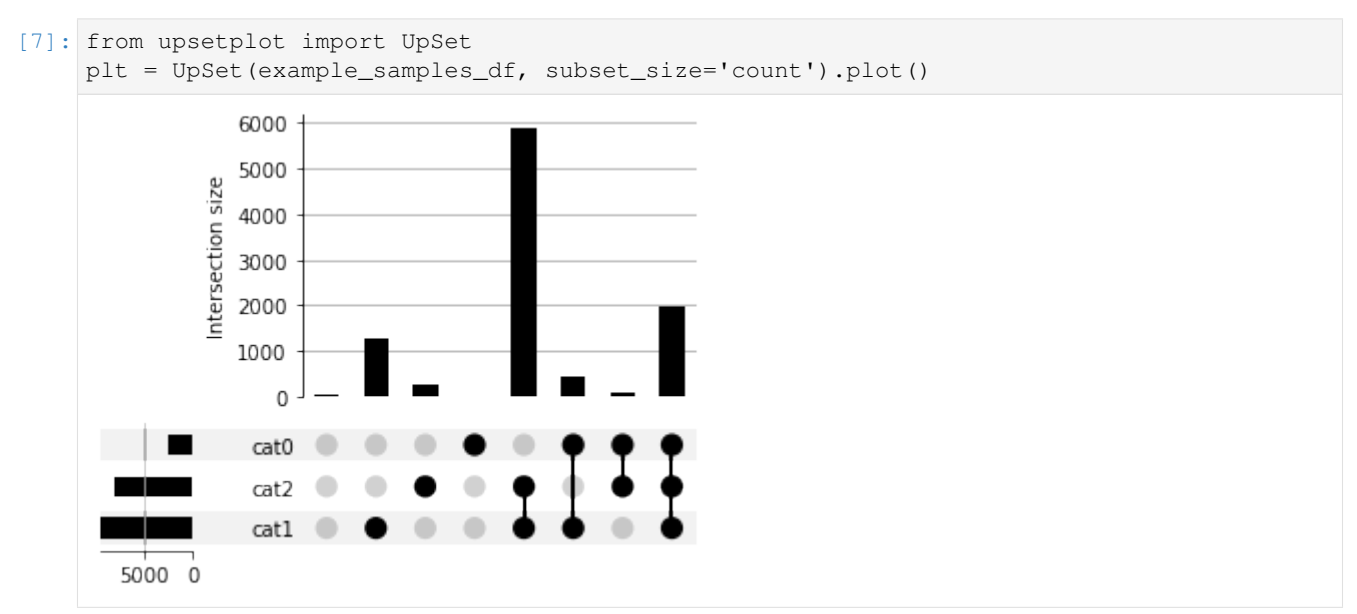

If for some reason, we want to plot the sum of a variable in each subset (eg. index), we can use sum\_over='index'. This will make upsetplot to take sum of a given variable in each unique subset and plot that number:

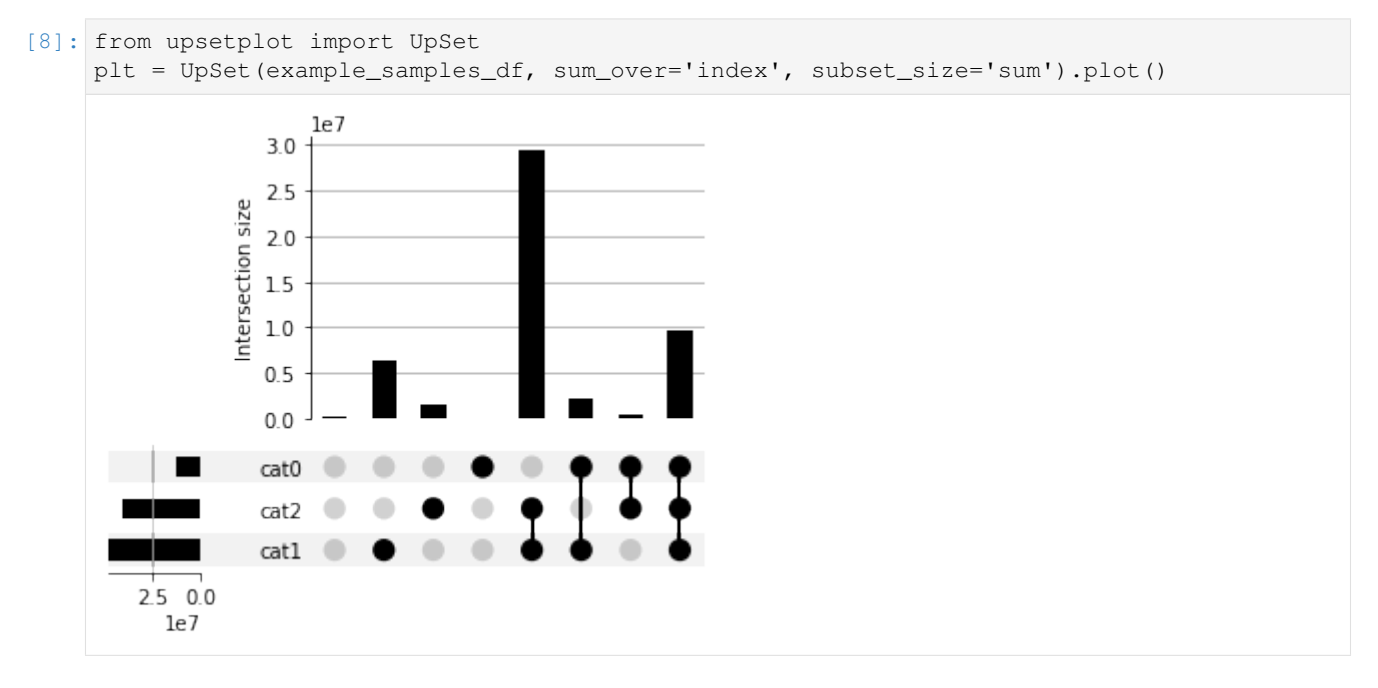

# **Convert Data to UpSet-compatible format**

We can convert data from common formats to be compatible with upsetplot.

Suppose we have three categories (the data is not scientifically true!):

```
[9]: mammals = ['Cat', 'Dog', 'Horse', 'Sheep', 'Pig', 'Cattle', 'Rhinoceros', 'Moose']
     herbivores = ['Horse', 'Sheep', 'Cattle', 'Moose', 'Rhinoceros']
     domesticated = ['Dog', 'Chicken', 'Horse', 'Sheep', 'Pig', 'Cattle', 'Duck']
    (mammals, herbivores, domesticated)
[9]: (['Cat', 'Dog', 'Horse', 'Sheep', 'Pig', 'Cattle', 'Rhinoceros', 'Moose'],
     ['Horse', 'Sheep', 'Cattle', 'Moose', 'Rhinoceros'],
```
['Dog', 'Chicken', 'Horse', 'Sheep', 'Pig', 'Cattle', 'Duck'])

Since this format lists the entries in each category, we can use from\_contents to construct a data frame ready for plotting.

from contents takes a [dictionary](https://docs.python.org/3/tutorial/datastructures.html#dictionaries) as input. The input dictionary should have categories names as key and a [list](https://docs.python.org/3/tutorial/datastructures.html) or set of category members as values:

```
[10]: from upsetplot import from_contents
      animals = from_{\text{contents}}('mammal': mammals, 'herbivore': herbivores, 'domesticated':...˓→domesticated})
      animals
```
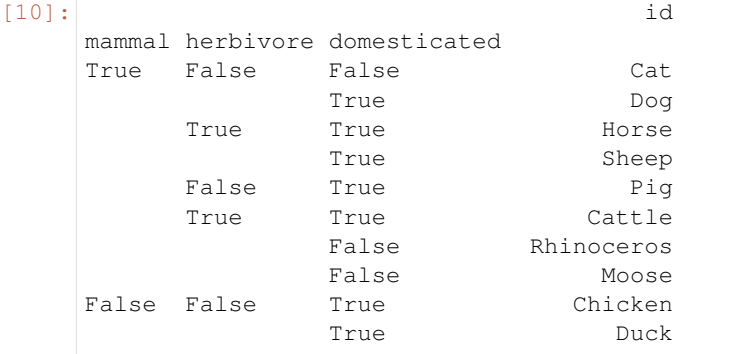

#### Now we can plot:

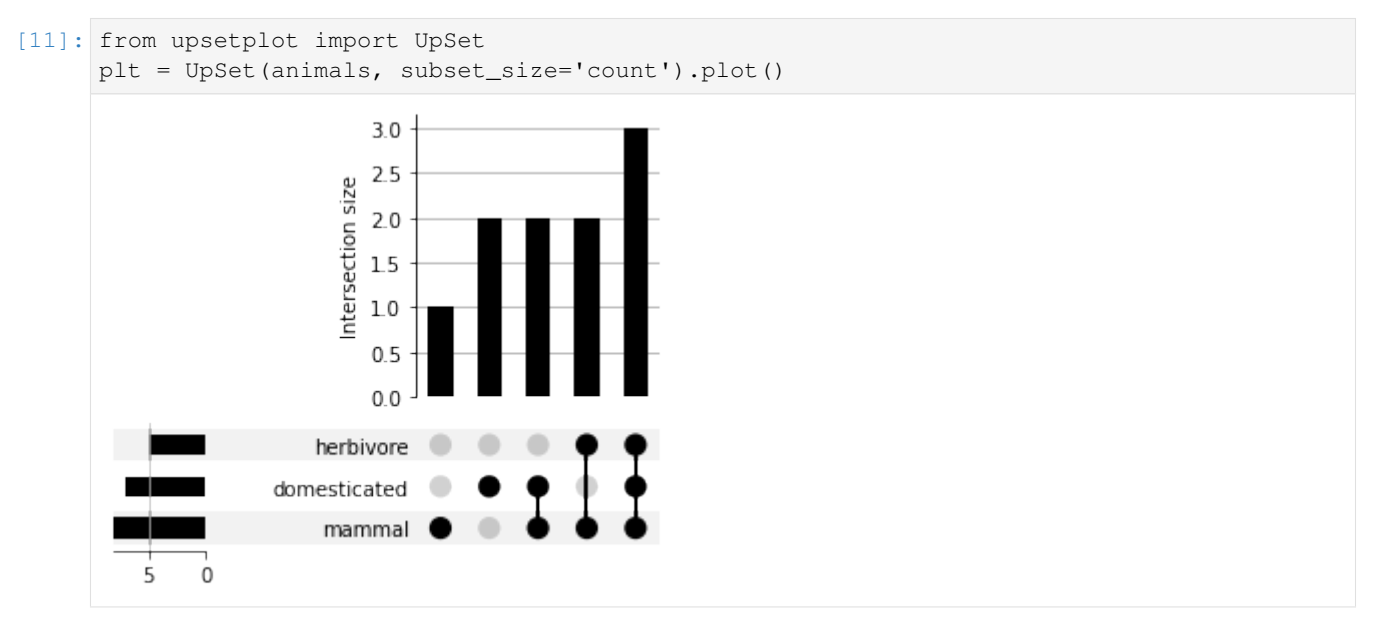

Alternatively, our input data may have been structured by species, allowing us to use from\_memberships:

```
[12]: from upsetplot import from_memberships
     animal memberships = \{"Cat": "Mammal",
        "Dog": "Mammal,Domesticated",
        "Horse": "Mammal, Herbivore, Domesticated",
        "Sheep": "Mammal, Herbivore, Domesticated",
        "Pig": "Mammal,Domesticated",
        "Cattle": "Mammal, Herbivore, Domesticated",
        "Rhinoceros": "Mammal, Herbivore",
        "Moose": "Mammal, Herbivore",
        "Chicken": "Domesticated",
        "Duck": "Domesticated",
     }
     # Turn this into a list of lists:
     animal_membership_lists = [categories.split(",") for categories in animal_memberships.
     ˓→values()]
    animals = from_memberships(animal_membership_lists)
    animals
[12]: Domesticated Herbivore Mammal
    False False True 1
     True False True 1
                 True True 1
                           True 1
                 False True 1
                 True True 1
    False True True 1
                           True 1
     True False False 1
                           False 1
     Name: ones, dtype: int64
```
# This should produce the same plot:

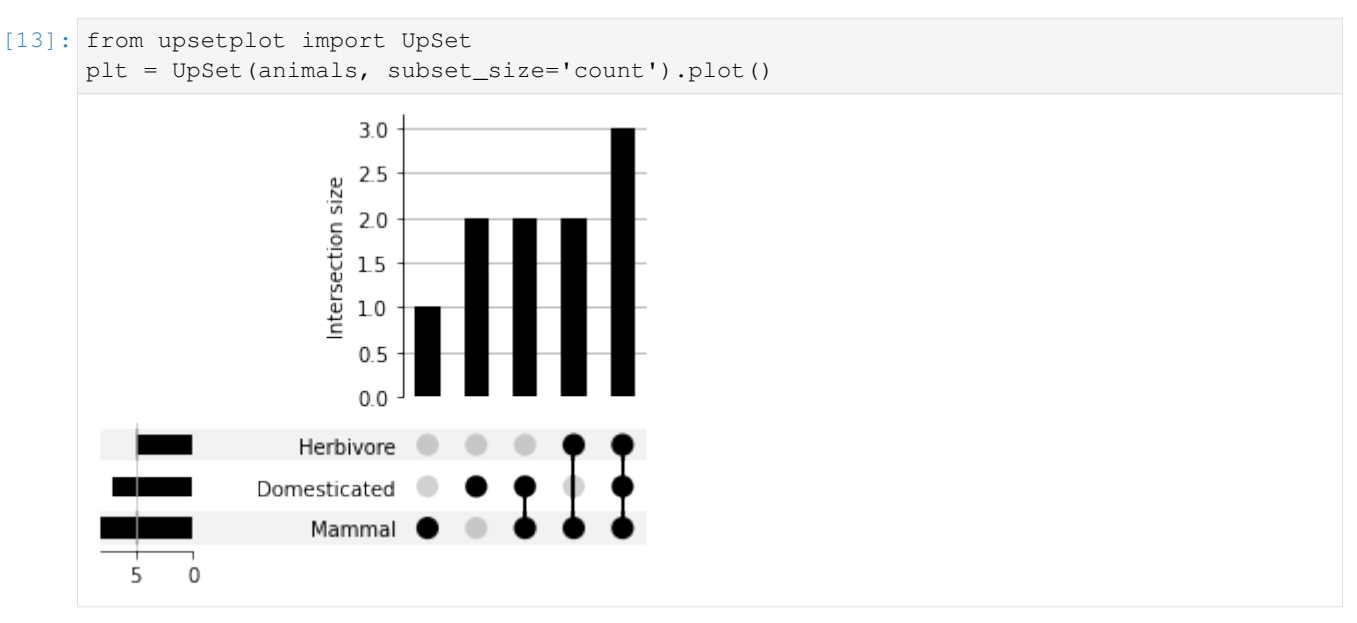

## **When category membership is indicated in DataFrame columns**

Let's take a look at a movies dataset like that used in the [original publication by Alexander Lex et al..](https://caleydo.org/publications/2014_infovis_upset/)

```
[14]: import pandas as pd
    movies = pd.read_csv("https://raw.githubusercontent.com/peetck/IMDB-Top1000-Movies/
    ˓→master/IMDB-Movie-Data.csv")
    movies.head()
[14]: Rank Title Genre \
    0 1 Guardians of the Galaxy Action, Adventure, Sci-Fi
    1 2 Prometheus Adventure, Mystery, Sci-Fi
    2 3 Split Horror, Thriller
    3 4 Sing Animation,Comedy,Family
    4 5 Suicide Squad Action,Adventure,Fantasy
                                   Description Director \
    0 A group of intergalactic criminals are forced ... James Gunn
    1 Following clues to the origin of mankind, a te... Ridley Scott
    2 Three girls are kidnapped by a man with a diag... M. Night Shyamalan
    3 In a city of humanoid animals, a hustling thea... Christophe Lourdelet
    4 A secret government agency recruits some of th... David Ayer
                                      Actors Year Runtime (Minutes) \
    0 Chris Pratt, Vin Diesel, Bradley Cooper, Zoe S... 2014 121
    1 Noomi Rapace, Logan Marshall-Green, Michael Fa... 2012 124
    2 James McAvoy, Anya Taylor-Joy, Haley Lu Richar... 2016 117
    3 Matthew McConaughey,Reese Witherspoon, Seth Ma... 2016 108
    4 Will Smith, Jared Leto, Margot Robbie, Viola D... 2016 123
      Rating Votes Revenue (Millions) Metascore
    0 8.1 757074 333.13 76
    1 7.0 485820 126.46 65
    2 7.3 157606 138.12 62
    3 7.2 60545 270.32 59
    4 6.2 393727 325.02 40
```
Here Genre category membership is represented with a comma-separated Genre column.

from\_memberships is our best option:

```
[15]: movies_by_genre = from_memberships(movies.Genre.str.split(','), data=movies)
     movies_by_genre
```

```
[15]:
```

```
\rightarrow Rank \lambdaAction Adventure Animation Biography Comedy Crime Drama Family Fantasy History Horror
˓→Music Musical Mystery Romance Sci-Fi Sport Thriller War Western
True True False False False False False False False False False Palse False False
˓→False False False False True False False False False 1
False True False False False False False False False False False L
˓→False False True False True False False False False 2
    False False False False False False False False False True
˓→False False False False False False True False False 3
            True False True False False True False False False
˓→False False False False False False False False False 4
True True False False False False False False True False False
˓→False False False False False False False False False 5
```
(continues on next page)

(continued from previous page) ...  $\Box$ ˓<sup>→</sup> ... False False False False False True True False False False False L ˓<sup>→</sup>False False True False False False False False False 996 False False False False True ˓<sup>→</sup>False False False False False False False False False 997 True False False False False ˓<sup>→</sup>True False False True False False False False False 998 True False False True False-False-False-False-False False False<br>e False False False-False-False-False-False-False 999 ˓<sup>→</sup>False False False False False False False False False 999 False False False True False-False-True True False False ˓<sup>→</sup>False False False False False False False False False 1000  $\mathbf{r}$ ˓→ Ō.  $ightharpoonup$  Title  $\setminus$ Action Adventure Animation Biography Comedy Crime Drama Family Fantasy History Horror. ˓<sup>→</sup>Music Musical Mystery Romance Sci-Fi Sport Thriller War Western True True False False False False False False False False False →False False False False True False False False False Guardians of the ˓<sup>→</sup>Galaxy False True False False False False False False False False False L ˓<sup>→</sup>False False True False True False False False False  $\Delta \Delta \Delta$ ˓<sup>→</sup>Prometheus False False False False False False False False False True ˓<sup>→</sup>False False False False False False True False False ˓<sup>→</sup> Split True False True False-False-True False False False ˓<sup>→</sup>False False False False False False False False False  $\mathbf{u}$ ˓<sup>→</sup> Sing True True False False False False False False True False False ˓<sup>→</sup>False False False False False False False False False ˓<sup>→</sup>Suicide Squad ...  $\mathbf{u}$ ˓→ Ц.  $ightharpoonup$  ... False False False False False True True False False False False L ˓<sup>→</sup>False False True False False False False False False Secret in ˓<sup>→</sup>Their Eyes False False False False True ˓<sup>→</sup>False False False False False False False False False Hostel: ˓<sup>→</sup>Part II True False False False False →True False False True False False False False False Step Up 2: The ˓<sup>→</sup>Streets True False False True False False False False False False ˓<sup>→</sup>False False False False False False False False False ˓<sup>→</sup>Search Party False False False True False-False True True False False ˓<sup>→</sup>False False False False False False False False False ˓<sup>→</sup>Nine Lives  $\Box$ ˓→ Ē. ˓<sup>→</sup> Genre \ Action Adventure Animation Biography Comedy Crime Drama Family Fantasy History Horror ˓<sup>→</sup>Music Musical Mystery Romance Sci-Fi Sport Thriller War Western (continues on next page)

True True False False False False False False False False False ˓<sup>→</sup>False False False False True False False False False Action, ˓<sup>→</sup>Adventure,Sci-Fi False True False False False False False False False False L ˓<sup>→</sup>False False True False True False False False False Adventure, ˓<sup>→</sup>Mystery,Sci-Fi False False False False False False False False False True ˓<sup>→</sup>False False False False False False True False False Horror, ˓<sup>→</sup>Thriller True False True False-False-True False False False ... ˓<sup>→</sup>False False False False False False False False False Animation, ˓<sup>→</sup>Comedy,Family True True False False False False False False True False False ˓<sup>→</sup>False False False False False False False False False Action,Adventure, ˓<sup>→</sup>Fantasy ...  $\omega$  $\leftrightarrow$  $\omega$ ˓<sup>→</sup> ... False False False False False True True False False False False .. ˓<sup>→</sup>False False True False False False False False False Crime,Drama, ˓<sup>→</sup>Mystery False False False False False True ˓<sup>→</sup>False False False False False False False False False  $\sim$   $\sim$ ˓<sup>→</sup> Horror True False False False False ˓<sup>→</sup>True False False True False False False False False Drama,Music, ˓<sup>→</sup>Romance True False False True False False False False False False ˓<sup>→</sup>False False False False False False False False False ˓<sup>→</sup>Adventure,Comedy False False False True False-False-True True False False ˓<sup>→</sup>False False False False False False False False False Comedy,Family, ˓<sup>→</sup>Fantasy  $\sim$ ˓→  $\Box$ ˓<sup>→</sup> Description \ Action Adventure Animation Biography Comedy Crime Drama Family Fantasy History Horror ˓<sup>→</sup>Music Musical Mystery Romance Sci-Fi Sport Thriller War Western True True False False False False False False False False False ˓<sup>→</sup>False False False False True False False False False A group of ˓<sup>→</sup>intergalactic criminals are forced ... False True False False False False False False False False False →False False True False True False False False False Following clues, →to the origin of mankind, a te... False False False False False False False False False True ˓<sup>→</sup>False False False False False False True False False Three girls are →kidnapped by a man with a diag... True False True False-False-True False False False L →False False False False False False False False False In a city of ˓<sup>→</sup>humanoid animals, a hustling thea... True True False False False False False False True False False ˓<sup>→</sup>False False False False False False False False False A secret ˓<sup>→</sup>government agency recruits some of th... ...  $\mathbf{m}$ ˓→ i.  $\rightarrow$ (continues on next page)

False False False False False True True False False False False L ˓<sup>→</sup>False False True False False False False False False A tight-knit ˓<sup>→</sup>team of rising investigators, alo... False False False False False True →False False False False False False False False False Three American, ˓<sup>→</sup>college students studying abroa... True False False False False →True False False True False False False False False Romantic sparks<sub>u</sub> ˓<sup>→</sup>occur between two dance studen... True False False True False-False-False-False False False ...  $\rightarrow$ False False False False False False False False A pair of ˓<sup>→</sup>friends embark on a mission to reuni... False False False True False False True True False False ˓<sup>→</sup>False False False False False False False False False A stuffy ˓<sup>→</sup>businessman finds himself trapped ins... ˓→ ˓<sup>→</sup>Director \ Action Adventure Animation Biography Comedy Crime Drama Family Fantasy History Horror, ˓<sup>→</sup>Music Musical Mystery Romance Sci-Fi Sport Thriller War Western True True False False False False False False False False False →False False False False True False False False False SJames  $ightharpoonup$ Gunn False True False False False False False False False False False ... →False False True False True False False False False False Ridley  $\rightarrow$ Scott False False False False False False False False False True ˓<sup>→</sup>False False False False False False True False False M. Night ˓<sup>→</sup>Shyamalan True False True False False True False False False ˓<sup>→</sup>False False False False False False False False False Christophe ˓<sup>→</sup>Lourdelet True True False False False False False False True False False ˓<sup>→</sup>False False False False False False False False False David ˓<sup>→</sup>Ayer ...  $\Box$  $\leftrightarrow$  $\sim$  $\leftrightarrow$ ... False False False False False True True False False False False .. →False False True False False False False False False False Billy  $\rightarrow$ Ray False False False False False True ˓<sup>→</sup>False False False False False False False False False Eli ˓<sup>→</sup>Roth True False False False False ˓<sup>→</sup>True False False True False False False False False Jon M. ˓<sup>→</sup>Chu True False False True False False False False False False ˓<sup>→</sup>False False False False False False False False False Scot ˓<sup>→</sup>Armstrong False False False True False False True True False False ˓<sup>→</sup>False False False False False False False False False Barry ˓<sup>→</sup>Sonnenfeld  $\omega$ ˓→ Actors \ (continues on next page)

Action Adventure Animation Biography Comedy Crime Drama Family Fantasy History Horror ˓<sup>→</sup>Music Musical Mystery Romance Sci-Fi Sport Thriller War Western True True False False False False False False False False False →False False False False True False False False False Chris Pratt, Vin ˓<sup>→</sup>Diesel, Bradley Cooper, Zoe S... False True False False False False False False False False False ˓<sup>→</sup>False False True False True False False False False Noomi Rapace, ˓<sup>→</sup>Logan Marshall-Green, Michael Fa... False False False False False-False-False False False True →False False False False False False True False False James McAvoy, ˓<sup>→</sup>Anya Taylor-Joy, Haley Lu Richar... True False True False False True False False False ˓<sup>→</sup>False False False False False False False False False Matthew ˓<sup>→</sup>McConaughey,Reese Witherspoon, Seth Ma... True True False False False False False False True False False ˓<sup>→</sup>False False False False False False False False False Will Smith, ˓<sup>→</sup>Jared Leto, Margot Robbie, Viola D... ...  $\Box$ ˓→  $\rightarrow$ False False False False False True True False False False False ˓<sup>→</sup>False False True False False False False False False Chiwetel Ejiofor, ˓<sup>→</sup> Nicole Kidman, Julia Roberts... False False False False True ˓<sup>→</sup>False False False False False False False False False Lauren German, ˓<sup>→</sup>Heather Matarazzo, Bijou Philli... True False False False False →True False False True False False False False False Robert Hoffman, ˓<sup>→</sup>Briana Evigan, Cassie Ventura,... True False False True False-False-False False False False L ˓<sup>→</sup>False False False False False False False False False Adam Pally, T.J. ˓<sup>→</sup>Miller, Thomas Middleditch,Sh... False False False True False-False-True True False False ˓<sup>→</sup>False False False False False False False False False Kevin Spacey, ˓<sup>→</sup>Jennifer Garner, Robbie Amell,Ch...  $\rightarrow$  Year  $\setminus$ Action Adventure Animation Biography Comedy Crime Drama Family Fantasy History Horror ˓<sup>→</sup>Music Musical Mystery Romance Sci-Fi Sport Thriller War Western True True False False False False False False False False False ˓<sup>→</sup>False False False False True False False False False 2014 False True False False False False False False False False False ... ˓<sup>→</sup>False False True False True False False False False 2012 False False False False False False False False False True ˓<sup>→</sup>False False False False False False True False False 2016 True False True False False True False False False ˓<sup>→</sup>False False False False False False False False False 2016 True True False False False False False False True False False ˓<sup>→</sup>False False False False False False False False False 2016 ... ˓<sup>→</sup> ... False False False False False True True False False False False L ˓<sup>→</sup>False False True False False False False False False 2015 False False False False True ˓<sup>→</sup>False False False False False False False False False 2007 True False False False False ˓<sup>→</sup>True False False True False False False False False 2008(continues on next page)

(continued from previous page) True False False True False False False False False False ˓<sup>→</sup>False False False False False False False False False 2014 False False False True False False True True False False ˓<sup>→</sup>False False False False False False False False False 2016 → Runtime  $ightharpoonup$  (Minutes)  $\setminus$ Action Adventure Animation Biography Comedy Crime Drama Family Fantasy History Horror ˓<sup>→</sup>Music Musical Mystery Romance Sci-Fi Sport Thriller War Western True True False False False False False False False False Halse ˓<sup>→</sup>False False False False True False False False False 121 False True False False False False False False False False False ˓<sup>→</sup>False False True False True False False False False 124 False False False False False False False False False ˓<sup>→</sup>False False False False False False True False False 117 True False True False-False-True False False False Halse ˓<sup>→</sup>False False False False False False False False False 108 True True False False False False False False True False False ˓<sup>→</sup>False False False False False False False False False 123 ... است ˓<sup>→</sup> ... False False False False False True True False False False False L ˓<sup>→</sup>False False True False False False False False False 111 False False False False True ˓<sup>→</sup>False False False False False False False False False 94 True False False False L ˓<sup>→</sup>True False False True False False False False False 98 True False False True False-False-False False False False ˓<sup>→</sup>False False False False False False False False False 93 False False False True False-False-True True False False ˓<sup>→</sup>False False False False False False False False False 87  $\mathbf{u}$  $\rightarrow$  Rating  $\setminus$ Action Adventure Animation Biography Comedy Crime Drama Family Fantasy History Horror ˓<sup>→</sup>Music Musical Mystery Romance Sci-Fi Sport Thriller War Western True True False False False False False False False False False ˓<sup>→</sup>False False False False True False False False False 8.1 False True False False False False False False False False False ... ˓<sup>→</sup>False False True False True False False False False 7.0 False False False False False False False False False True ˓<sup>→</sup>False False False False False False True False False 7.3 True False True False-False-True False False False ˓<sup>→</sup>False False False False False False False False False 7.2 True True False False False False False False True False False ˓<sup>→</sup>False False False False False False False False False 6.2 ...  $\sim$ ˓<sup>→</sup> ... False False False False False True True False False False False L ˓<sup>→</sup>False False True False False False False False False 6.2 False False False False True ˓<sup>→</sup>False False False False False False False False False 5.5 True False False False False ˓<sup>→</sup>True False False True False False False False False 6.2 True False False True False-False-False False False False ... ˓<sup>→</sup>False False False False False False False False False 5.6

(continues on next page)

```
False False False True False False True Fause False
˓→False False False False False False False False False 5.3
                                                      Votes \
Action Adventure Animation Biography Comedy Crime Drama Family Fantasy History Horror
˓→Music Musical Mystery Romance Sci-Fi Sport Thriller War Western
True True False False False False False False False False False
˓→False False False False True False False False False 757074
False True False False False False False False False False False L
˓→False False True False True False False False False 485820
    False False False False False False False False False True
˓→False False False False False False True False False 157606
            True False True False-False-True False False False Halse
˓→False False False False False False False False False 60545
True True False False False False False False True False False
˓→False False False False False False False False False 393727
...
                                                                  \Box˓→ ...
False False False False False True True False False False False L
˓→False False True False False False False False False 27585
                                  False False False False False True
˓→False False False False False False False False False 73152
                                      True False False False Halse
˓→True False False True False False False False False 70699
    True False False True False False False False False False
˓→False False False False False False False False False 4881
     False False False True False False True True False False
˓→False False False False False False False False False 12435
                                                                  \Box→ Revenue
ightharpoonup (Millions) \setminusAction Adventure Animation Biography Comedy Crime Drama Family Fantasy History Horror.
˓→Music Musical Mystery Romance Sci-Fi Sport Thriller War Western
True True False False False False False False False False False
˓→False False False False True False False False False 333.
-13False True False False False False False False False False L
˓→False False True False True False False False False 126.
-46False False False False False False False False True
˓→False False False False False False True False False 138.
-12True False True False-False-True False False False
˓→False False False False False False False False False 270.
-32True True False False False False False False False False
˓→False False False False False False False False False 325.
-02...
                                                                  \omega\leftrightarrow\overline{\mathbf{L}}\leftrightarrow...
False False False False False True True False False False False L
˓→False False True False False False False False False 0.
\rightarrow 00
                                  False False False False False True
˓→False False False False False False False False False 17.
                                                       (continues on next page)
-54
```

```
3.3. References 55
```

```
True False False False B
    ˓→True False False True False False False False False 58.
    \leftarrow01
         True False False True False False False False False E
    ˓→False False False False False False False False False 0.
    \rightarrow00
         False False False True False False True True False False
    ˓→False False False False False False False False False 19.
    -64Metascore
    Action Adventure Animation Biography Comedy Crime Drama Family Fantasy History Horror
    ˓→Music Musical Mystery Romance Sci-Fi Sport Thriller War Western
    True True False False False False False False False False False
    ˓→False False False False True False False False False 76
    False True False False False False False False False False False L
    ˓→False False True False True False False False False 65
         False False False False False False False False False True
    ˓→False False False False False False True False False 62
                      False True False-False-True False False False
    →False False False False False False False False False 59<br>True True    False    False   False False False False False False L
    True True False False False False False False True
    ˓→False False False False False False False False False 40
    ...
     ˓→ ...
    False False False False False True True False False False False L
    ˓→False False True False False False False False False 45
                                      False False False False True
    ˓→False False False False False False False False False 46
                                          True False False False ..
    ˓→True False False True False False False False False 50
         True False False True False-False-False False False False ...
    ˓→False False False False False False False False False 22
         False False False True False False True True False False
    ˓→False False False False False False False False False 11
    [1000 rows x 12 columns]
[16]: UpSet(movies_by_genre)
```
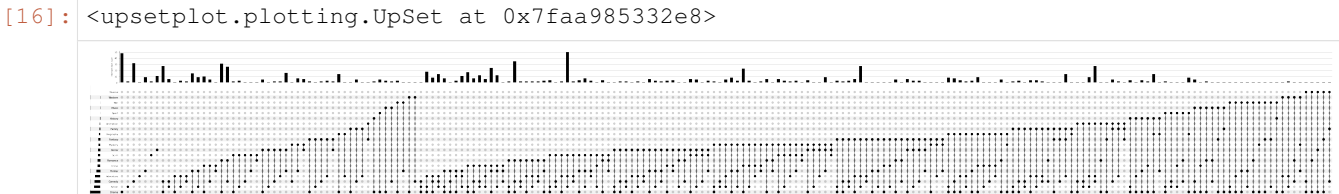

Given the size of this plot, we limit ourselves to frequent genres:

```
[17]: UpSet(movies_by_genre, min_subset_size=15, show_counts=True).plot()
```

```
[17]: {'matrix': <matplotlib.axes._subplots.AxesSubplot at 0x7faaa87e8ef0>,
       'shading': <matplotlib.axes._subplots.AxesSubplot at 0x7faad876a7b8>,
       'totals': <matplotlib.axes._subplots.AxesSubplot at 0x7faac8b93978>,
       'intersections': <matplotlib.axes._subplots.AxesSubplot at 0x7faaf845f978>}
```
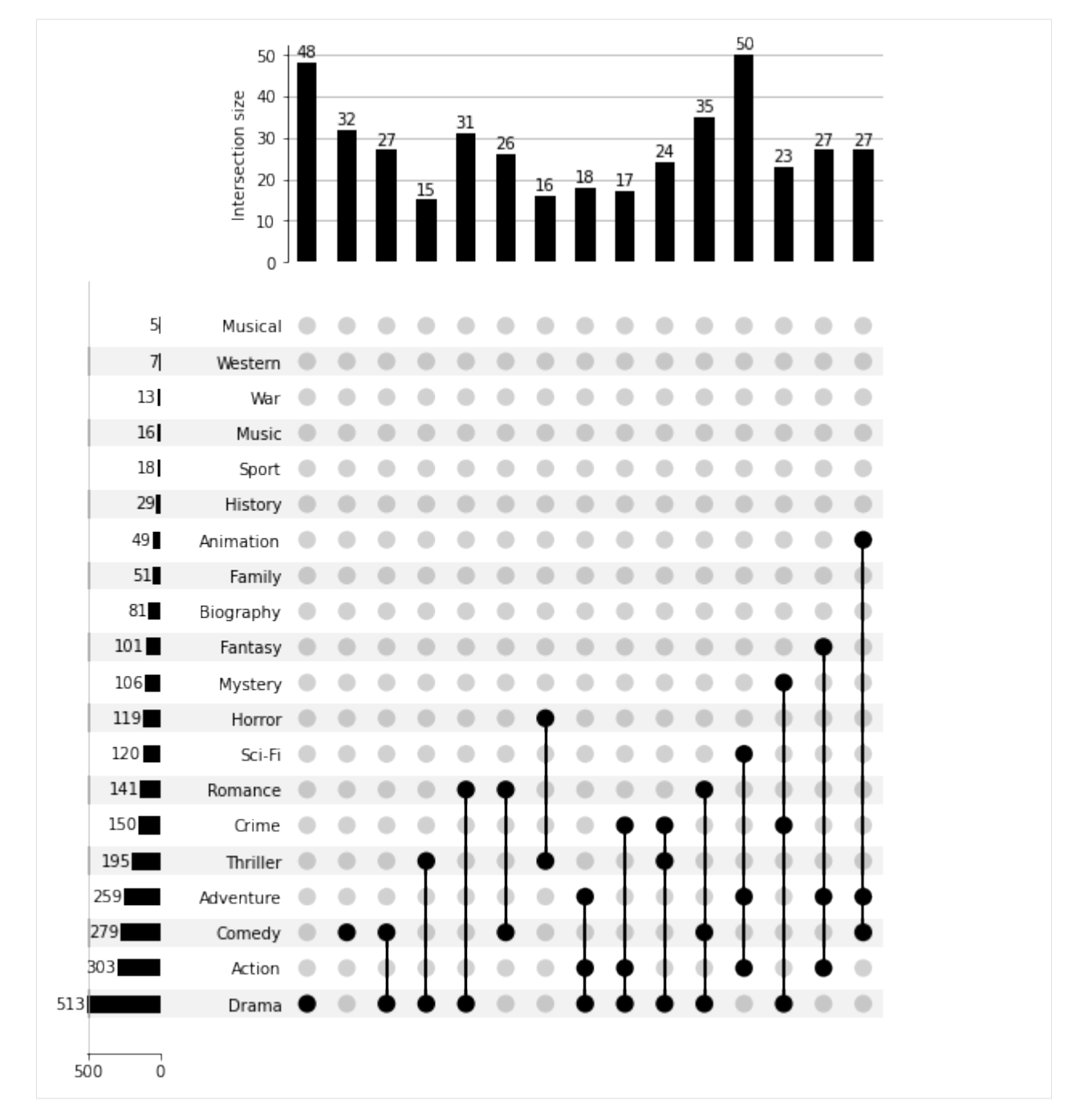

If the genres were instead presented as a series of boolean columns, we could use from\_indicators.

```
[18]: genre_indicators = pd.DataFrame([{cat: True
                                for cat in cats}
                                for cats in movies.Genre.str.split(',').values]).
     ˓→fillna(False)
    genre_indicators
[18]: Action Adventure Sci-Fi Mystery Horror Thriller Animation Comedy \
    0 True True True False False False False False
    1 False True True True False False False False
```
(continues on next page)

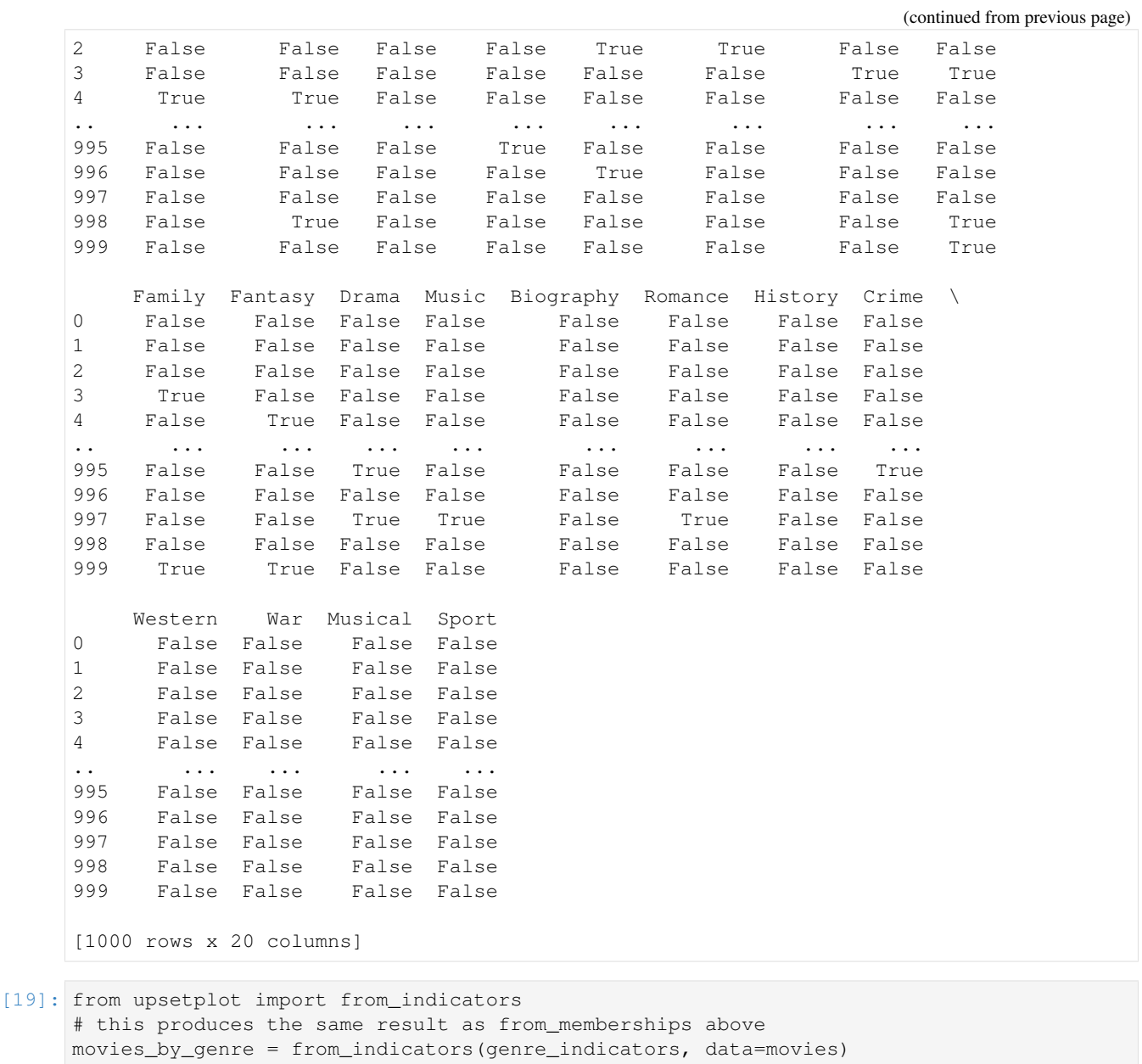

These columns could also be part of the original matrix. For this case from\_indicators allows the indicators to be specified as a list of column names, or as a function of the data frame.

```
[20]: movies_with_indicators = pd.concat([movies, genre_indicators], axis=1)
   movies_with_indicators
[20]: Rank Title Genre \
   0 1 Guardians of the Galaxy Action, Adventure, Sci-Fi
   1 2 Prometheus Adventure, Mystery, Sci-Fi<br>2 3 Split Horror, Thriller
   2 3 Split Horror, Thriller
   3 4 Sing Animation,Comedy,Family
   4 5 Suicide Squad Action,Adventure,Fantasy
    .. ... ... ...
   995 996 Secret in Their Eyes Crime, Drama, Mystery
   996 997 Hostel: Part II Horror
```
(continues on next page)

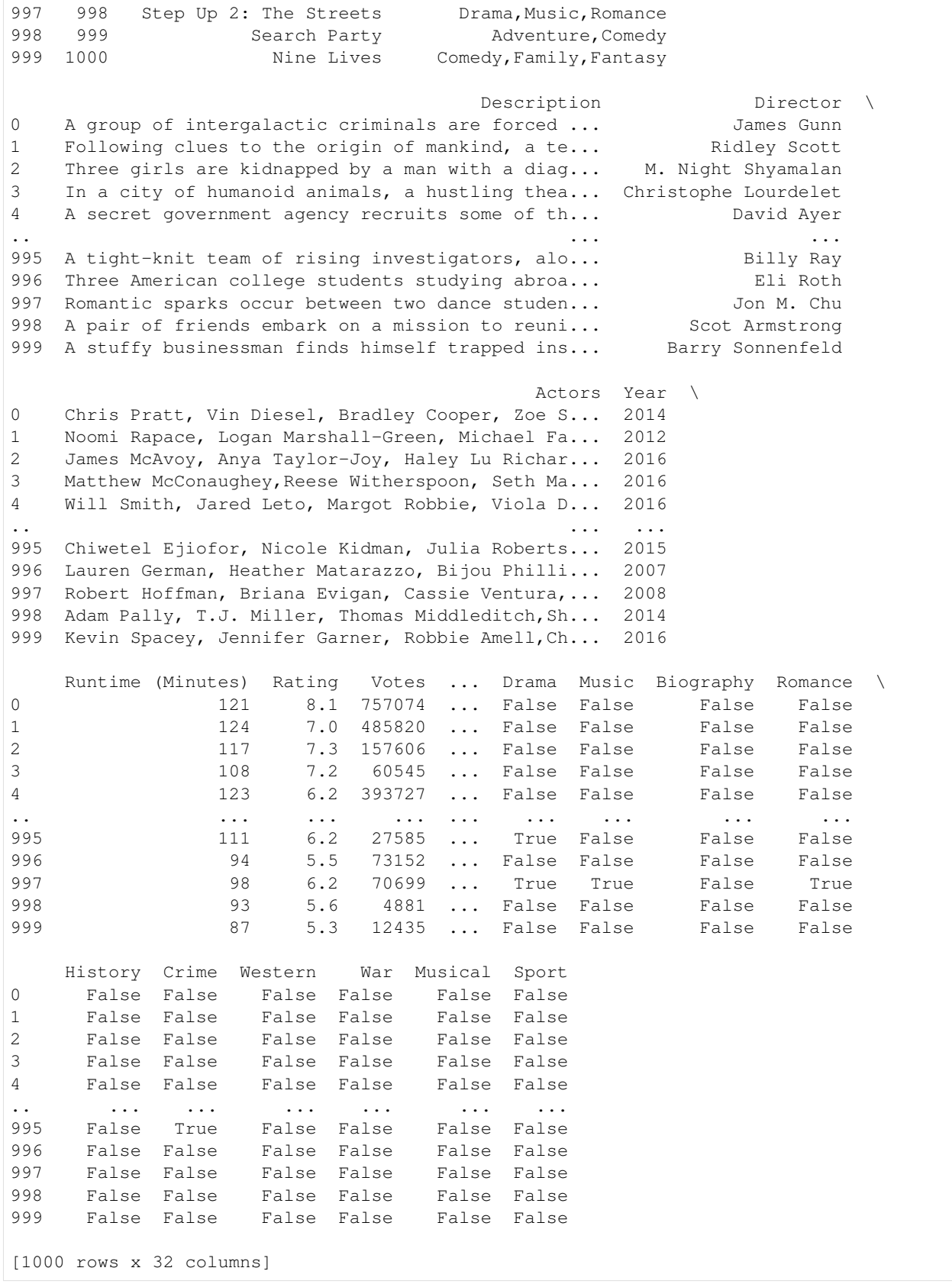

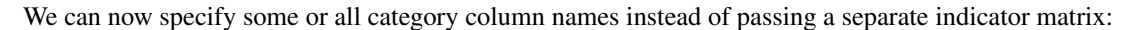

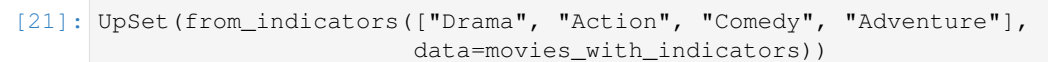

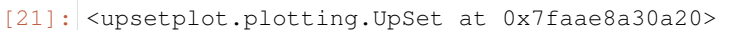

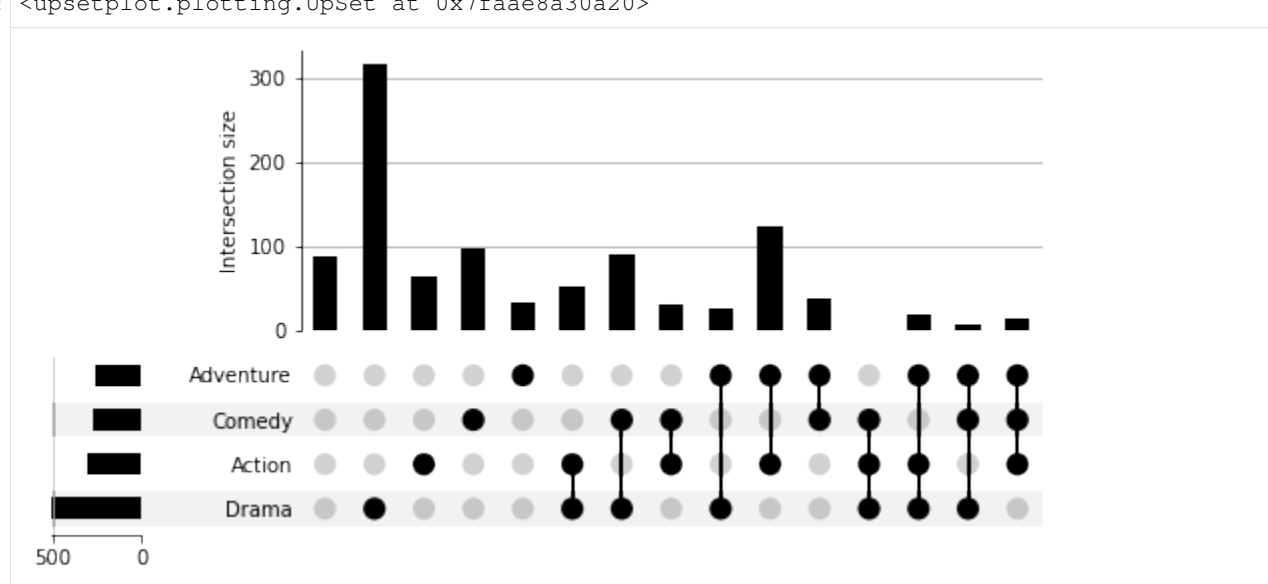

Or we can use pd.select\_dtypes to extract out all boolean columns:

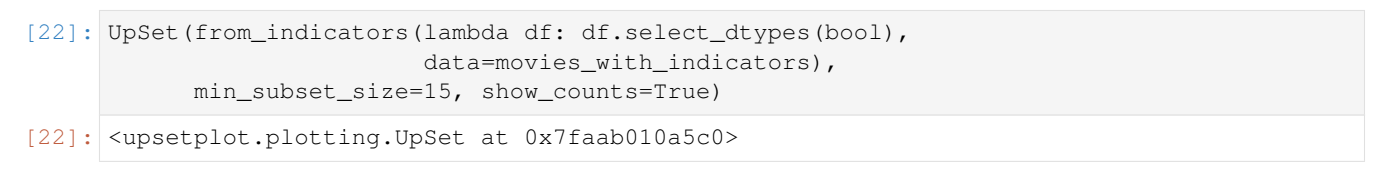

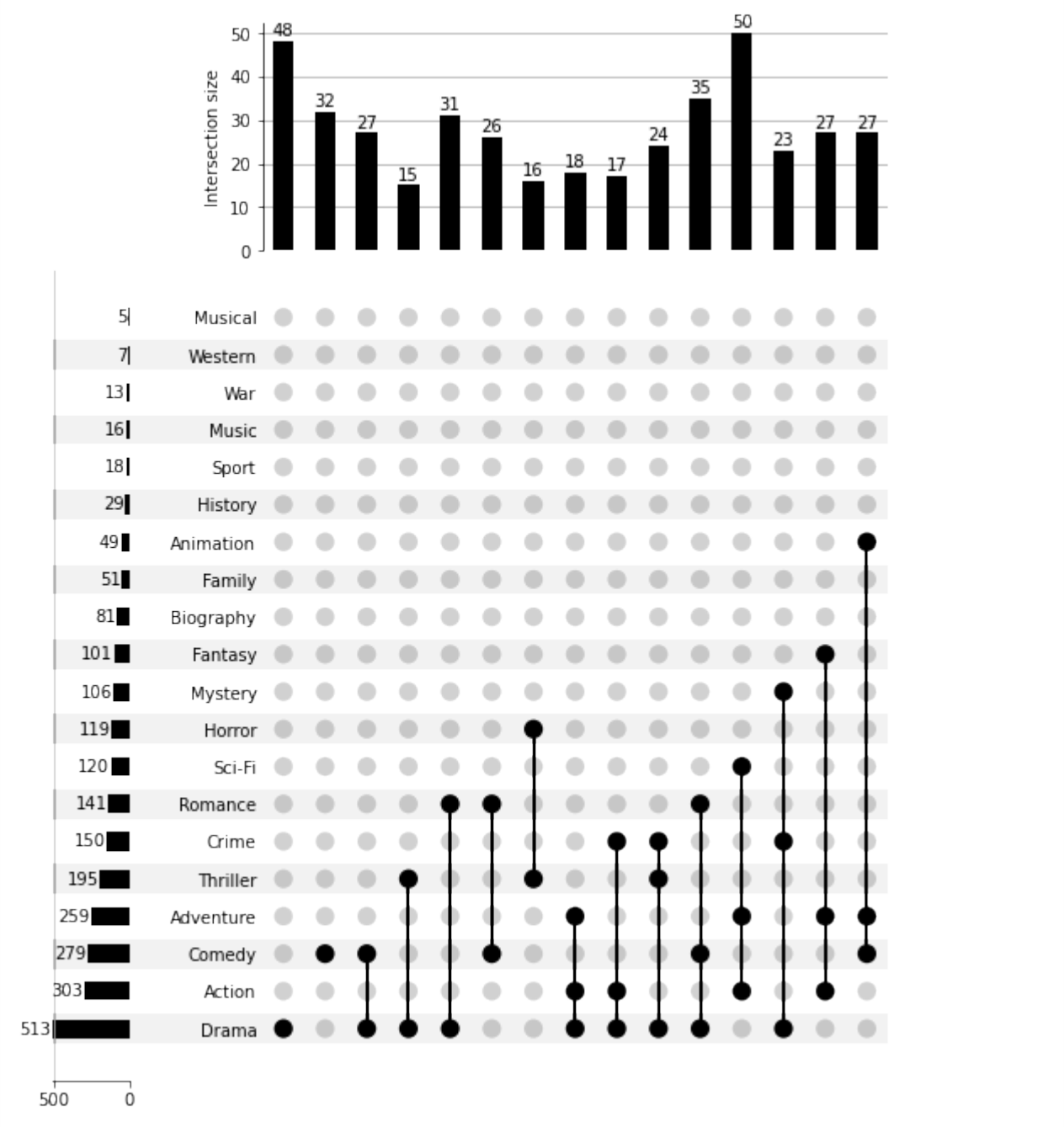

# **3.3.3 API Reference**

# **Plotting**

<span id="page-64-0"></span>upsetplot.**plot**(*data*, *fig=None*, *\*\*kwargs*) Make an UpSet plot of data on fig

# **Parameters**

data [pandas.Series or pandas.DataFrame] Values for each set to plot. Should have multi-index

where each level is binary, corresponding to set membership. If a DataFrame, sum over must be a string or False.

fig [matplotlib.figure.Figure, optional] Defaults to a new figure.

kwargs Other arguments for [UpSet](#page-65-0)

#### Returns

subplots [dict of matplotlib.axes.Axes] Keys are 'matrix', 'intersections', 'totals', 'shading'

<span id="page-65-0"></span>**class** upsetplot.**UpSet**(*data*, *orientation='horizontal'*, *sort\_by='degree'*, *sort\_categories\_by='cardinality'*, *subset\_size='auto'*, *sum\_over=None*, *min\_subset\_size=None*, *max\_subset\_size=None*, *min\_degree=None*, *max\_degree=None*, *facecolor='auto'*, *other\_dots\_color=0.18*, *shading\_color=0.05*, *with\_lines=True*, *element\_size=32*, *intersection\_plot\_elements=6*, *totals\_plot\_elements=2*, *show\_counts="*, *show\_percentages=False*) Manage the data and drawing for a basic UpSet plot

Primary public method is  $p$ lot().

#### Parameters

- data [pandas.Series or pandas.DataFrame] Elements associated with categories (a DataFrame), or the size of each subset of categories (a Series). Should have MultiIndex where each level is binary, corresponding to category membership. If a DataFrame, sum\_over must be a string or False.
- orientation [{'horizontal' (default), 'vertical'}] If horizontal, intersections are listed from left to right.
- sort\_by [{'cardinality', 'degree', None}] If 'cardinality', subset are listed from largest to smallest. If 'degree', they are listed in order of the number of categories intersected. If None, the order they appear in the data input is used.

Changed in version 0.5: Setting None was added.

sort\_categories\_by [{'cardinality', None}] Whether to sort the categories by total cardinality, or leave them in the provided order.

New in version 0.3.

- subset size  $[\{\text{`auto'}, \text{'count'}, \text{'sum'}\}]$  Configures how to calculate the size of a subset. Choices are:
	- **'auto' (default)** If data is a DataFrame, count the number of rows in each group, unless sum over is specified. If data is a Series with at most one row for each group, use the value of the Series. If data is a Series with more than one row per group, raise a ValueError.

'count' Count the number of rows in each group.

- 'sum' Sum the value of the data Series, or the DataFrame field specified by sum\_over.
- sum\_over [str or None] If subset\_size='sum' or 'auto', then the intersection size is the sum of the specified field in the data DataFrame. If a Series, only None is supported and its value is summed.
- **min** subset size [int, optional] Minimum size of a subset to be shown in the plot. All subsets with a size smaller than this threshold will be omitted from plotting. Size may be a sum of values, see subset\_size.

New in version 0.5.

max subset size [int, optional] Maximum size of a subset to be shown in the plot. All subsets with a size greater than this threshold will be omitted from plotting.

New in version 0.5.

min\_degree [int, optional] Minimum degree of a subset to be shown in the plot.

New in version 0.5.

max\_degree [int, optional] Maximum degree of a subset to be shown in the plot.

New in version 0.5.

facecolor ['auto' or matplotlib color or float] Color for bar charts and active dots. Defaults to black if axes.facecolor is a light color, otherwise white.

Changed in version 0.6: Before 0.6, the default was 'black'

other\_dots\_color [matplotlib color or float] Color for shading of inactive dots, or opacity (between 0 and 1) applied to facecolor.

New in version 0.6.

shading\_color [matplotlib color or float] Color for shading of odd rows in matrix and totals, or opacity (between 0 and 1) applied to facecolor.

New in version 0.6.

- with\_lines [bool] Whether to show lines joining dots in the matrix, to mark multiple categories being intersected.
- element\_size [float or None] Side length in pt. If None, size is estimated to fit figure
- intersection\_plot\_elements [int] The intersections plot should be large enough to fit this many matrix elements. Set to 0 to disable intersection size bars.

Changed in version 0.4: Setting to 0 is handled.

- totals\_plot\_elements [int] The totals plot should be large enough to fit this many matrix elements.
- show\_counts [bool or str, default=False] Whether to label the intersection size bars with the cardinality of the intersection. When a string, this formats the number. For example, '%d' is equivalent to True.
- show percentages [bool, default=False] Whether to label the intersection size bars with the percentage of the intersection relative to the total dataset. This may be applied with or without show\_counts.

New in version 0.4.

### **Methods**

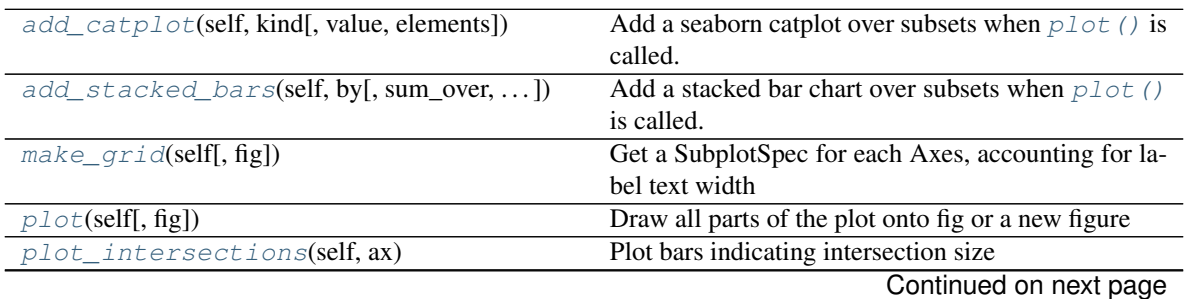

| rabio il continuo di moni provioco pago      |                                                        |
|----------------------------------------------|--------------------------------------------------------|
| $p$ lot_matrix(self, ax)                     | Plot the matrix of intersection indicators onto ax     |
| plot totals(self.ax)                         | Plot bars indicating total set size                    |
| $style\_subsets$ (self[, present, absent, ]) | Updates the style of selected subsets' bars and matrix |
|                                              | dots                                                   |

Table 1 – continued from previous page

## plot\_shading

<span id="page-67-0"></span>**add\_catplot**(*self*, *kind*, *value=None*, *elements=3*, *\*\*kw*) Add a seaborn catplot over subsets when  $p$ lot () is called.

#### Parameters

kind [str] One of {"point", "bar", "strip", "swarm", "box", "violin", "boxen"}

value [str, optional] Column name for the value to plot (i.e. y if orientation='horizontal'), required if data is a DataFrame.

elements [int, default=3] Size of the axes counted in number of matrix elements.

\*\*kw [dict] Additional keywords to pass to seaborn.catplot().

Our implementation automatically determines 'ax', 'data', 'x', 'y' and 'orient', so these are prohibited keys in kw.

## Returns

### None

<span id="page-67-1"></span>**add\_stacked\_bars**(*self*, *by*, *sum\_over=None*, *colors=None*, *elements=3*, *title=None*) Add a stacked bar chart over subsets when  $p$ lot () is called.

Used to plot categorical variable distributions within each subset.

New in version 0.6.

#### Parameters

- by [str] Column name within the dataframe for color coding the stacked bars, containing discrete or categorical values.
- sum\_over [str, optional] Ordinarily the bars will chart the size of each group. sum\_over may specify a column which will be summed to determine the size of each bar.
- colors [Mapping, list-like, str or callable, optional] The facecolors to use for bars corresponding to each discrete label, specified as one of:

Mapping Maps from label to matplotlib-compatible color specification.

list-like A list of matplotlib colors to apply to labels in order.

str The name of a matplotlib colormap name.

callable When called with the number of labels, this should return a list-like of that many colors. Matplotlib colormaps satisfy this callable API.

None Uses the matplotlib default colormap.

elements [int, default=3] Size of the axes counted in number of matrix elements.

title [str, optional] The axis title labelling bar length.

#### <span id="page-67-2"></span>Returns

None

#### **make\_grid**(*self*, *fig=None*)

Get a SubplotSpec for each Axes, accounting for label text width

## <span id="page-68-1"></span>**plot**(*self*, *fig=None*)

Draw all parts of the plot onto fig or a new figure

#### Parameters

fig [matplotlib.figure.Figure, optional] Defaults to a new figure.

Returns

subplots [dict of matplotlib.axes.Axes] Keys are 'matrix', 'intersections', 'totals', 'shading'

<span id="page-68-2"></span>**plot\_intersections**(*self*, *ax*) Plot bars indicating intersection size

#### <span id="page-68-3"></span>**plot\_matrix**(*self*, *ax*)

Plot the matrix of intersection indicators onto ax

<span id="page-68-4"></span>**plot\_totals**(*self*, *ax*)

Plot bars indicating total set size

<span id="page-68-0"></span>**style\_subsets**(*self*, *present=None*, *absent=None*, *min\_subset\_size=None*, *max\_subset\_size=None*, *min\_degree=None*, *max\_degree=None*, *facecolor=None*, *edgecolor=None*, *hatch=None*, *linewidth=None*, *linestyle=None*, *label=None*) Updates the style of selected subsets' bars and matrix dots

Parameters are either used to select subsets, or to style them with attributes of [matplotlib.patches.](https://matplotlib.org/api/_as_gen/matplotlib.patches.Patch.html#matplotlib.patches.Patch) [Patch](https://matplotlib.org/api/_as_gen/matplotlib.patches.Patch.html#matplotlib.patches.Patch), apart from label, which adds a legend entry.

#### **Parameters**

- present [str or list of str, optional] Category or categories that must be present in subsets for styling.
- absent [str or list of str, optional] Category or categories that must not be present in subsets for styling.
- min subset size [int, optional] Minimum size of a subset to be styled.

max\_subset\_size [int, optional] Maximum size of a subset to be styled.

min\_degree [int, optional] Minimum degree of a subset to be styled.

max degree [int, optional] Maximum degree of a subset to be styled.

- facecolor [str or matplotlib color, optional] Override the default UpSet facecolor for selected subsets.
- edgecolor [str or matplotlib color, optional] Set the edgecolor for bars, dots, and the line between dots.
- hatch [str, optional] Set the hatch. This will apply to intersection size bars, but not to matrix dots.

linewidth [int, optional] Line width in points for edges.

linestyle [str, optional] Line style for edges.

label [str, optional] If provided, a legend will be added

#### **Dataset loading and generation**

upsetplot.**from\_contents**(*contents*, *data=None*, *id\_column='id'*) Build data from category listings

#### Parameters

- contents [Mapping (or iterable over pairs) of strings to sets] Keys are category names, values are sets of identifiers (int or string).
- data [DataFrame, optional] If provided, this should be indexed by the identifiers used in [Python Documentation contents](https://docs.python.org/3/contents.html).

id column [str, default='id'] The column name to use for the identifiers in the output.

#### Returns

DataFrame data is returned with its index indicating category membership, including a column named according to id\_column. If data is not given, the order of rows is not assured.

#### **Notes**

The order of categories in the output DataFrame is determined from [Python Documentation contents](https://docs.python.org/3/contents.html), which may have non-deterministic iteration order.

#### **Examples**

```
>>> from upsetplot import from_contents
>>> contents = {'cat1': ['a', 'b', 'c'],
... 'cat2': ['b', 'd'],
... 'cat3': ['e']}
>>> from_contents(contents)
              id
cat1 cat2 cat3
True False False a
    True False b
    False False c
False True False d
    False True e
>>> import pandas as pd
>>> contents = {'cat1': [0, 1, 2],
... 'cat2': [1, 3],
... 'cat3': [4]}
>>> data = pd.DataFrame({'favourite': ['green', 'red', 'red',
... 'yellow', 'blue']})
>>> from_contents(contents, data=data)
               id favourite
cat1 cat2 cat3
True False False 0 green
     True False 1 red
     False False 2 red
False True False 3 yellow
    False True 4 blue
```
#### upsetplot.**from\_indicators**(*indicators*, *data=None*)

Load category membership indicated by a boolean indicator matrix

This loader also supports the case where the indicator columns can be derived from data.

New in version 0.6.

#### **Parameters**

indicators [DataFrame-like of booleans, Sequence of str, or callable] Specifies the category indicators (boolean mask arrays) within data, i.e. which records in data belong to which categories.

If a list of strings, these should be column names found in data whose values are boolean mask arrays.

If a DataFrame, its columns should correspond to categories, and its index should be a subset of those in data, values should be True where a data record is in that category, and False or NA otherwise.

If callable, it will be applied to data after the latter is converted to a Series or DataFrame.

data [Series-like or DataFrame-like, optional] If given, the index of category membership is attached to this data. It must have the same length as indicators. If not given, the series will contain the value 1.

#### Returns

**DataFrame or Series** data is returned with its index indicating category membership. It will be a Series if data is a Series or 1d numeric array or None.

#### **Notes**

Categories with indicators that are all False will be removed.

## **Examples**

```
>>> import pandas as pd
>>> from upsetplot import from_indicators
```
Just indicators  $\gg$  indicators = {"cat1": [True, False, True, False], ... "cat2": [False, True, False, False], ... "cat3": [True, True, False, False]} >>> from\_indicators(indicators) cat1 cat2 cat3 True False True 1.0 False True True 1.0 True False False 1.0 False False False 1.0 Name: ones, dtype: float64

Where indicators are included within data, specifying columns by name >>> data = pd.DataFrame({"value": [5, 4, 6, 4], \*\*indicators} $\gg$  > from\_indicators(["cat1", "cat3"], data=data)

value cat1 cat2 cat3

cat1 cat3 True True 5 True False True False True 4 False True True True False 6 True False False False False 4 False False False

Making indicators out of all boolean columns >>> from\_indicators(lambda data: data.select\_dtypes(bool), data=data)

value cat1 cat2 cat3

cat1 cat2 cat3 True False True 5 True False True False True True 4 False True True True False False 6 True False False False False False 4 False False False

Using a dataset with missing data, we can use missingness as an indicator  $\gg$  data = pd.DataFrame({"val1": [pd.NA, .7, pd.NA, .9], . . . "val2": ["male", pd.NA, "female", "female"], . . . "val3": [pd.NA, pd.NA, 23000, 78000]}) >>> from\_indicators(pd.isna, data=data)

val1 val2 val3

val1 val2 val3 True False True <NA> male <NA> False True True 0.7 <NA> <NA> True False <NA> female 23000 False False False 0.9 female 78000

upsetplot.**from\_memberships**(*memberships*, *data=None*)

Load data where each sample has a collection of category names

The output should be suitable for passing to [UpSet](#page-65-0) or [plot](#page-64-0).

#### **Parameters**

- memberships [sequence of collections of strings] Each element corresponds to a data point, indicating the sets it is a member of. Each category is named by a string.
- data [Series-like or DataFrame-like, optional] If given, the index of category memberships is attached to this data. It must have the same length as memberships. If not given, the series will contain the value 1.

#### Returns

DataFrame or Series data is returned with its index indicating category membership. It will be a Series if data is a Series or 1d numeric array. The index will have levels ordered by category names.

## **Examples**

```
>>> from upsetplot import from_memberships
>>> from_memberships([
... ['cat1', 'cat3'],
... ['cat2', 'cat3'],
... ['cat1'],
... []
... ])
cat1 cat2 cat3
True False True 1
False True True 1
True False False 1
False False False 1
Name: ones, dtype: ...
>>> # now with data:
>>> import numpy as np
>>> from_memberships([
... ['cat1', 'cat3'],
... ['cat2', 'cat3'],
... ['cat1'],
... []
... ], data=np.arange(12).reshape(4, 3))
               0 1 2
cat1 cat2 cat3
True False True 0 1 2
False True True 3 4 5
True False False 6 7 8
False False False 9 10 11
```
upsetplot.**generate\_counts**(*seed=0*, *n\_samples=10000*, *n\_categories=3*)

# Generate artificial counts corresponding to set intersections

#### Parameters

seed [int] A seed for randomisation
<span id="page-72-1"></span>n samples [int] Number of samples to generate statistics over

n\_categories [int] Number of categories (named "cat0", "cat1", . . . ) to generate

#### Returns

Series Counts indexed by boolean indicator mask for each category.

#### See also:

**[generate\\_samples](#page-72-0)** Generates a DataFrame of samples that these counts are derived from.

<span id="page-72-0"></span>upsetplot.**generate\_samples**(*seed=0*, *n\_samples=10000*, *n\_categories=3*) Generate artificial samples assigned to set intersections

#### **Parameters**

seed [int] A seed for randomisation

n\_samples [int] Number of samples to generate

**n** categories [int] Number of categories (named "cat0", "cat1", ...) to generate

#### Returns

DataFrame Field 'value' is a weight or score for each element. Field 'index' is a unique id for each element. Index includes a boolean indicator mask for each category.

Note: Further fields may be added in future versions.

#### See also:

**[generate\\_counts](#page-71-0)** Generates the counts for each subset of categories corresponding to these samples.

### **3.3.4 Changelog**

#### **What's new in version 0.6**

- Added [add\\_stacked\\_bars](#page-67-0), similar to [add\\_catplot](#page-67-1) but to add stacked bar charts to show discrete variable distributions within each subset. [\(#137\)](https://github.com/jnothman/upsetplot/issues/137)
- Improved ability to control colors, and added a new example of same. Parameters other dots color and shading\_color were added. facecolor will now default to white if matplotlib. rcParams['axes.facecolor'] is dark. [\(#138\)](https://github.com/jnothman/upsetplot/issues/138)
- Added  $style$  [style\\_subsets](#page-68-0) to colour intersection size bars and matrix dots in the plot according to a specified query. [\(#152\)](https://github.com/jnothman/upsetplot/issues/152)
- Added  $from$  indicators to allow yet another data input format. This allows category membership to be easily derived from a DataFrame, such as when plotting missing values in the columns of a DataFrame. [\(#143\)](https://github.com/jnothman/upsetplot/issues/143)

#### **What's new in version 0.5**

- Support using input intersection order with sort\_by=None [\(#133](https://github.com/jnothman/upsetplot/issues/133) with thanks to [Brandon B\)](https://github.com/outlace).
- Add parameters for filtering by subset size (with thanks to [Sichong Peng\)](https://github.com/SichongP) and degree. [\(#134\)](https://github.com/jnothman/upsetplot/issues/134)
- Fixed an issue where tick labels were not given enough space and overlapped category totals. [\(#132\)](https://github.com/jnothman/upsetplot/issues/132)
- Fixed an issue where our implementation of sort\_by='degree' apparently gave incorrect results for some inputs and versions of Pandas. [\(#134\)](https://github.com/jnothman/upsetplot/issues/134)

#### **What's new in version 0.4.4**

• Fixed a regresion which caused the first column to be hidden [\(#125\)](https://github.com/jnothman/upsetplot/issues/125)

#### **What's new in version 0.4.3**

- Fixed issue with the order of catplots being reversed for vertical plots [\(#122](https://github.com/jnothman/upsetplot/issues/122) with thanks to [Enrique Fernandez-](https://github.com/ennanco)[Blanco\)](https://github.com/ennanco)
- Fixed issue with the x limits of vertical plots [\(#121\)](https://github.com/jnothman/upsetplot/issues/121).

#### **What's new in version 0.4.2**

• Fixed large x-axis plot margins with high number of unique intersections [\(#106](https://github.com/jnothman/upsetplot/issues/106) with thanks to [Yidi Huang\)](https://github.com/huangy6)

#### **What's new in version 0.4.1**

• Fixed the calculation of percentage which was broken in 0.4.0. [\(#101\)](https://github.com/jnothman/upsetplot/issues/101)

#### **What's new in version 0.4**

- Added option to display both the absolute frequency and the percentage of the total for each intersection and category. [\(#89](https://github.com/jnothman/upsetplot/issues/89) with thanks to [Carlos Melus](https://github.com/maziello) and [Aaron Rosenfeld\)](https://github.com/arosenfeld)
- Improved efficiency where there are many categories, but valid combinations are sparse, if sort\_by='degree'. [\(#82\)](https://github.com/jnothman/upsetplot/issues/82)
- Permit truthy (not necessarily bool) values in index.  $(\#74 \text{ with thanks to } @ZaxR)$  $(\#74 \text{ with thanks to } @ZaxR)$
- intersection plot elements can now be set to 0 to hide the intersection size plot when [add\\_catplot](#page-67-1) is used. [\(#80\)](https://github.com/jnothman/upsetplot/issues/80)

#### **What's new in version 0.3**

- Added  $from$  contents to provide an alternative, intuitive way of specifying category membership of elements.
- To improve code legibility and intuitiveness, sum\_over=False was deprecated and a subset\_size parameter was added. It will have better default handling of DataFrames after a short deprecation period.
- generate\_data has been replaced with [generate\\_counts](#page-71-0) and [generate\\_samples](#page-72-0).
- Fixed the display of the "intersection size" label on plots, which had been missing.
- Trying to improve nomenclature, upsetplot now avoids "set" to refer to the top-level sets, which are now to be known as "categories". This matches the intuition that categories are named, logical groupings, as opposed to "subsets". To this end:
	- generate counts (formerly generate data) now names its categories "cat1", "cat2" etc. rather than "set1", "set2", etc.
	- the sort\_sets\_by parameter has been renamed to sort\_categories\_by and will be removed in version 0.4.

### **What's new in version 0.2.1**

• Return a Series (not a DataFrame) from  $from\_memberships$  if data is 1-dimensional.

### **What's new in version 0.2**

- Added [from\\_memberships](#page-71-1) to allow a more convenient data input format.
- [plot](#page-68-1) and [UpSet](#page-65-0) now accept a pandas. DataFrame as input, if the sum\_over parameter is also given.
- Added an [add\\_catplot](#page-67-1) method to [UpSet](#page-65-0) which adds Seaborn plots of set intersection data to show more than just set size or total.
- Shading of subset matrix is continued through to totals.
- Added a show\_counts option to show counts at the ends of bar plots. [\(#5\)](https://github.com/jnothman/upsetplot/issues/5)
- Defined \_repr\_html\_ so that an [UpSet](#page-65-0) object will render in Jupyter notebooks. [\(#36\)](https://github.com/jnothman/upsetplot/issues/36)
- Fix a bug where an error was raised if an input set was empty.

# Bibliography

[Lex2014] Alexander Lex, Nils Gehlenborg, Hendrik Strobelt, Romain Vuillemot, Hanspeter Pfister, *UpSet: Visualization of Intersecting Sets*, IEEE Transactions on Visualization and Computer Graphics (InfoVis '14), vol. 20, no. 12, pp. 1983–1992, 2014. doi: [doi.org/10.1109/TVCG.2014.2346248](https://doi.org/10.1109/TVCG.2014.2346248)

## Index

# A

add\_catplot() (*upsetplot.UpSet method*), [64](#page-67-2) add\_stacked\_bars() (*upsetplot.UpSet method*), [64](#page-67-2)

## F

from\_contents() (*in module upsetplot*), [66](#page-69-2) from\_indicators() (*in module upsetplot*), [66](#page-69-2) from\_memberships() (*in module upsetplot*), [68](#page-71-2)

# G

generate\_counts() (*in module upsetplot*), [68](#page-71-2) generate\_samples() (*in module upsetplot*), [69](#page-72-1)

### M

make\_grid() (*upsetplot.UpSet method*), [64](#page-67-2)

### P

plot() (*in module upsetplot*), [61](#page-64-0) plot() (*upsetplot.UpSet method*), [65](#page-68-2) plot\_intersections() (*upsetplot.UpSet method*), [65](#page-68-2) plot\_matrix() (*upsetplot.UpSet method*), [65](#page-68-2) plot\_totals() (*upsetplot.UpSet method*), [65](#page-68-2)

# S

style\_subsets() (*upsetplot.UpSet method*), [65](#page-68-2)

## U

UpSet (*class in upsetplot*), [62](#page-65-1)